# **Certes Networks, Inc.**

# Certes Enforcement Points

Hardware Models: CEP220, CEP250, CEP300, CEP420, CEP520 Firmware Version: CEP v5.3

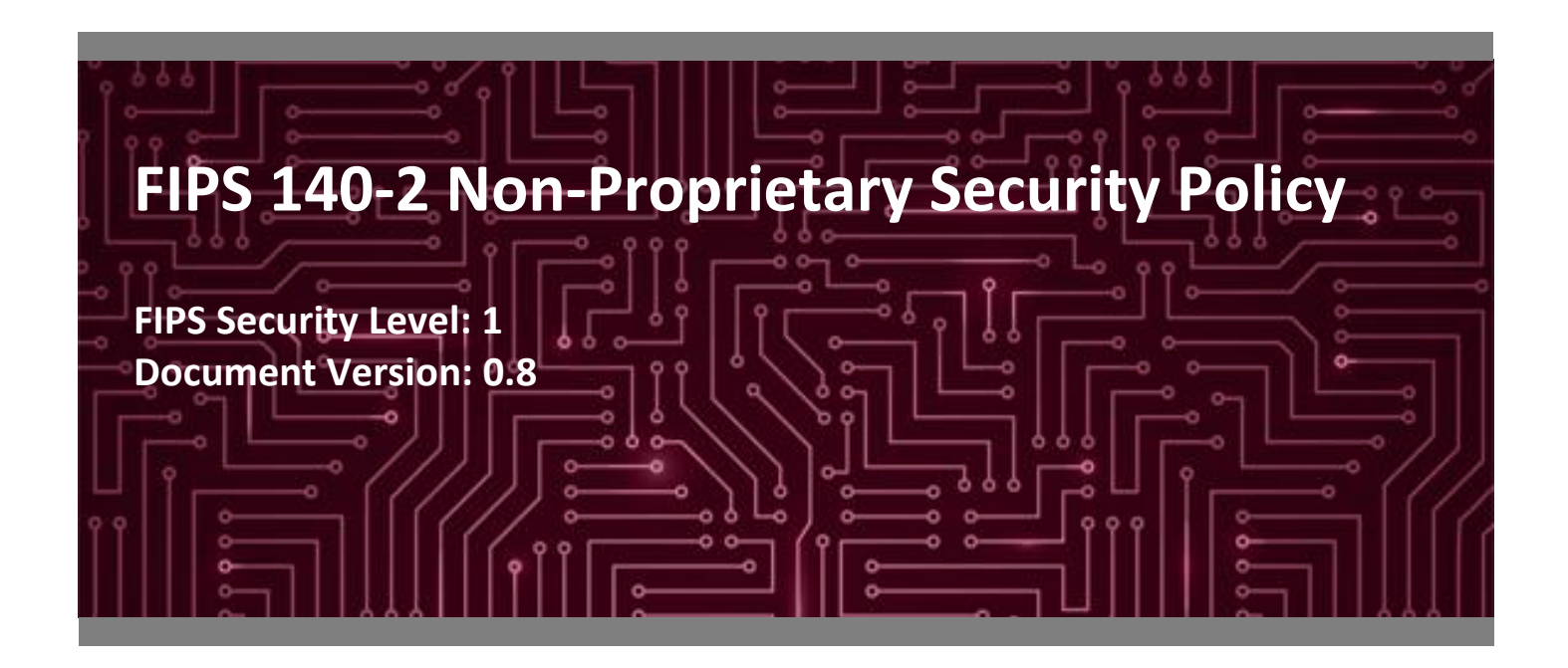

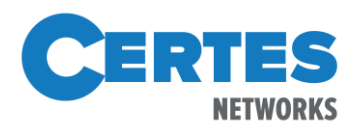

**Certes Networks, Inc. Corsec Security, Inc.** 300 Corporate Center Drive, Suite 140 13921 Park Center Road, Suite 460 Pittsburgh, PA 15108 Herndon, VA 20171 United States of America United States of America

Phone: +1 412 262 2571 Phone: +1 703 267 6050 [www.certesnetworks.com](http://www.certesnetworks.com/) [www.corsec.com](http://www.corsec.com/)

**Prepared for: Prepared by:**

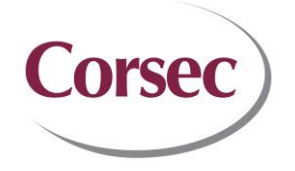

# **Table of Contents**

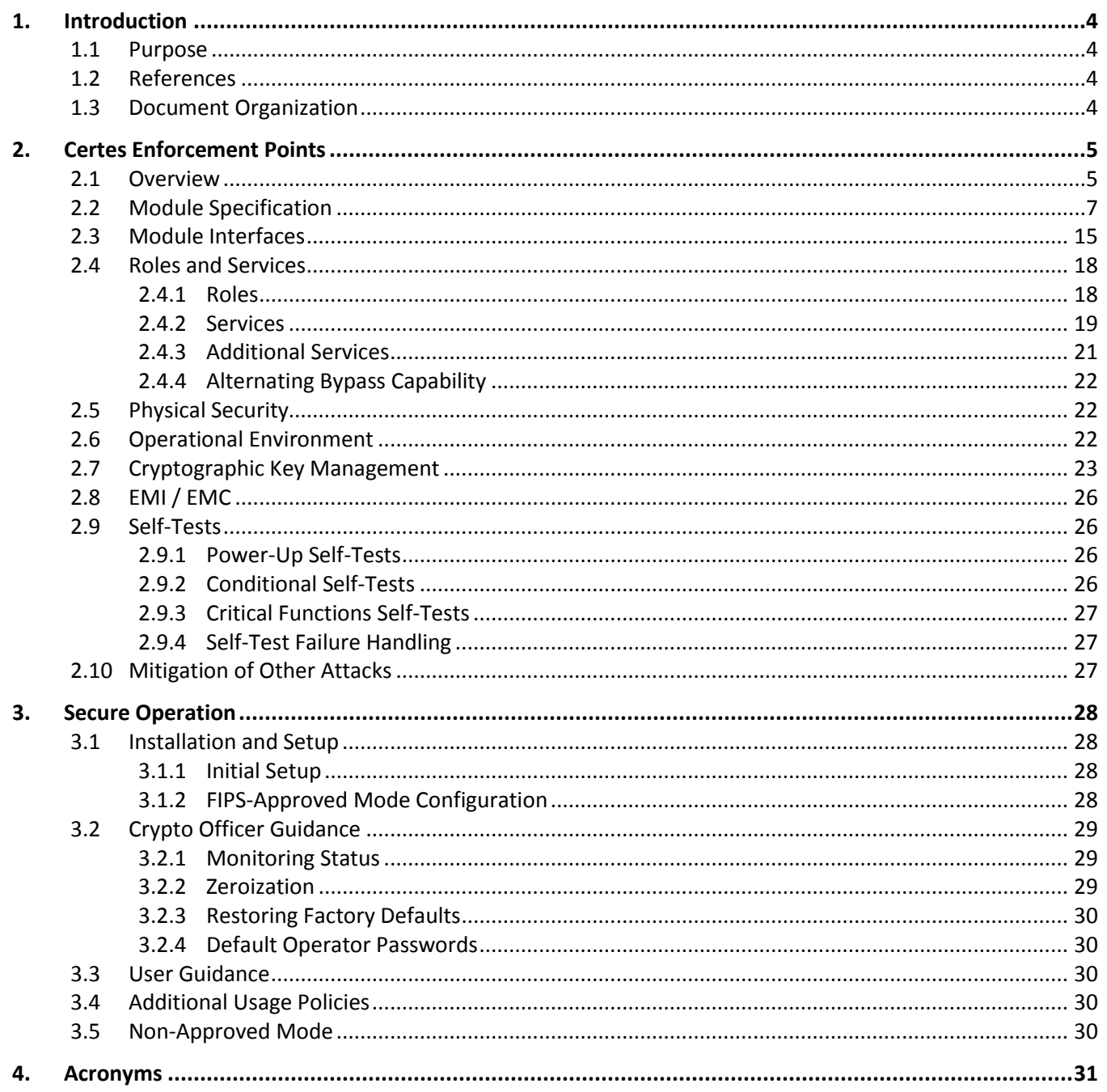

# **List of Tables**

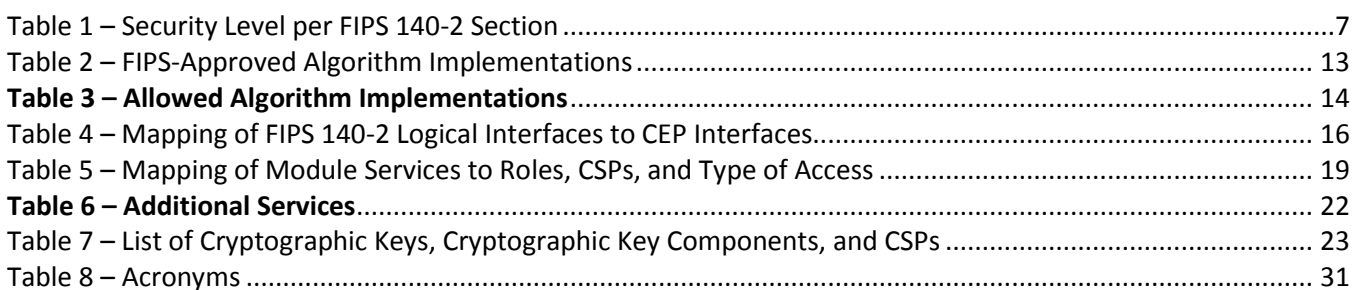

# **List of Figures**

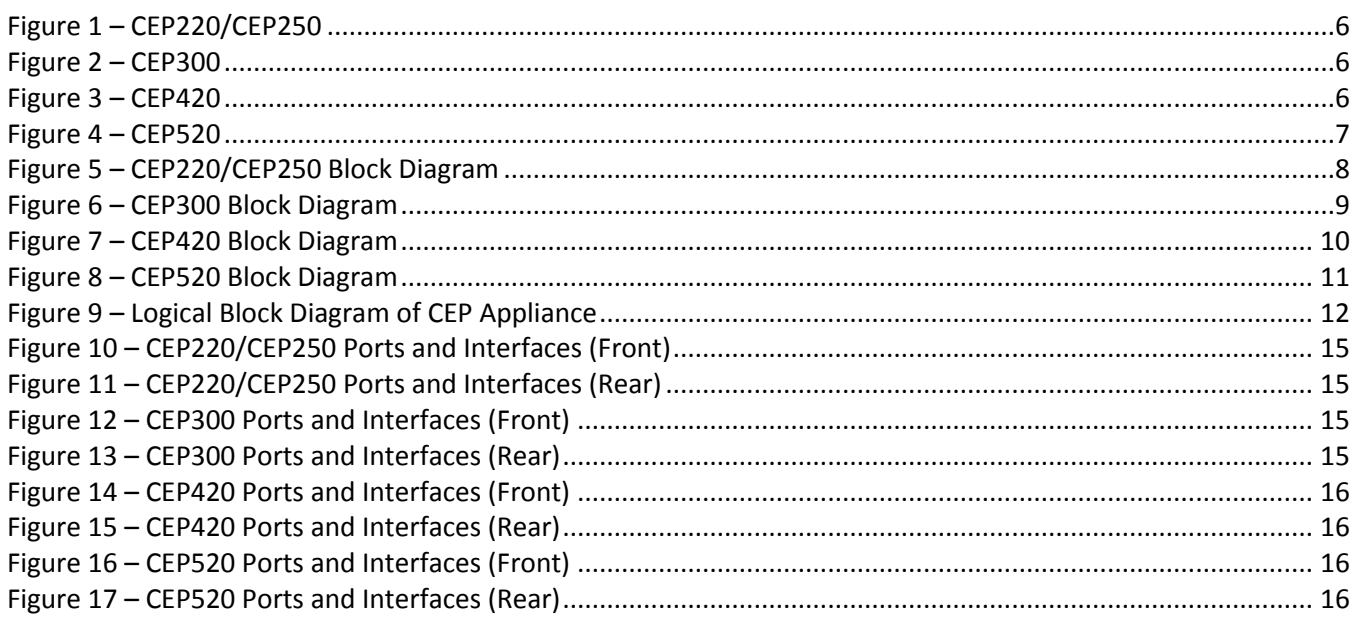

# <span id="page-3-0"></span>**1. Introduction**

#### <span id="page-3-1"></span>**1.1 Purpose**

This is a non-proprietary Cryptographic Module Security Policy for the Certes Enforcement Points (CEP) from Certes Networks, Inc. (Certes). This Security Policy describes how the CEPs meet the security requirements of Federal Information Processing Standards (FIPS) Publication 140-2, which details the U.S.<sup>1</sup> and Canadian government requirements for cryptographic modules. More information about the FIPS 140-2 standard and validation program is available on the National Institute of Standards and Technology (NIST) and the Communications Security Establishment (CSE) Cryptographic Module Validation Program (CMVP) website at [http://csrc.nist.gov/groups/STM/cmvp.](http://csrc.nist.gov/groups/STM/cmvp)

This document also describes how to run the module in a secure FIPS-Approved mode of operation. This policy was prepared as part of the Level 1 FIPS 140-2 validation of the module. The CEPs are referred to in this document as the module or modules.

### <span id="page-3-2"></span>**1.2 References**

This document deals only with operations and capabilities of the module in the technical terms of a FIPS 140-2 cryptographic module security policy. More information is available on the module from the following sources:

- The Certes website [\(http://www.certesnetworks.com\)](http://www.certesnetworks.com/) contains information on the full line of products from Certes.
- The CMVP website [\(http://csrc.nist.gov/groups/STM/cmvp/documents/140-1/140val-all.htm\)](http://csrc.nist.gov/groups/STM/cmvp/documents/140-1/140val-all.htm) contains contact information for individuals responsible for answering technical or sales-related questions for the module.

### <span id="page-3-3"></span>**1.3 Document Organization**

The Security Policy document is one document in a FIPS 140-2 Submission Package. In addition to this document, the Submission Package contains:

- Vendor Evidence
- Finite State Model
- Submission Summary
- Other supporting documentation as additional references

This Security Policy and the other validation submission documentation were produced by Corsec Security, Inc. under contract to Certes. With the exception of this Non-Proprietary Security Policy, the FIPS 140-2 Submission Package is proprietary to Certes and is releasable only under appropriate non-disclosure agreements. For access to these documents, please contact Certes.

 $\overline{a}$ 

<sup>1</sup> U.S. – United States

# <span id="page-4-0"></span>**2. Certes Enforcement Points**

#### <span id="page-4-1"></span>**2.1 Overview**

CEPs are purpose-built encryption appliances that provide multi-layer data protection and application segmentation. Running Certes' CEP v5.3 firmware, CEP appliances provide Ethernet frame encryption for Layer 2 networks, IPsec<sup>2</sup> encryption for Layer 3 networks, and data payload encryption for Layer 4 MPLS<sup>3</sup> networks. CEPs operate transparently to the network infrastructure, which ensures all data is encrypted without impacting network performance.

The CEP interfaces with network equipment through two data ports: the local port and the remote port. Unencrypted traffic that originates from a trusted, local network is received on the local port, where the CEP applies security processing. Encrypted traffic is sent from the remote port to an untrusted network, such as the Internet. At the opposite endpoint, the process is reversed. Encrypted traffic is received on the CEP remote port, where it is decrypted and sent from the local port to the destination. The decrypted traffic is sent from the local port to the destination. Encryption policies use IP<sup>4</sup> addresses, protocol IDs<sup>5</sup>, or VLAN<sup>6</sup> tags to identify and apply security processing to network traffic. CEPs secure network traffic using 256-bit AES<sup>7</sup>-GCM<sup>8</sup> and AES-CBC<sup>9</sup> for encryption, as well as SHA $^{10}$ -2 for message integrity and authentication.

CEPs provide two types of ports that provide operator access to the module's management interfaces: Management Ports and Console Ports. Management Ports are GbE<sup>11</sup> ports, while Console Ports are serial ports. These ports allow access to the following interface mechanisms:

- CryptoFlow Net Creator (CFNC) The CFNC is an external web-based management application that runs on a separate server within a connected network. Management is accomplished through the use of XML-RPC12, providing centralized key, policy, and device management for all CEPs in the network as well as logging and audit capabilities. This management traffic occurs via TLS session over a Management Port.
- Command Line Interface (CLI) The CLI is typically used to manage a standalone CEP pair or to perform initial setup and diagnostics. The CLI is accessed locally via direct attachment to a Console Port or remotely via Secure Shell (SSH) session over a Management Port.
- SNMP CEPs use the SNMPv3 protocol for remote management and to obtain network statistics. The SNMP interface is accessed over a Management Port.

 $\overline{a}$ 

<sup>2</sup> IPsec – Internet Protocol Security

<sup>3</sup> MPLS – Multiprotocol Label Switching

<sup>4</sup> IP – Internet Protocol

<sup>5</sup> ID – Identifier

<sup>6</sup> VLAN – Virtual Local Area Network

<sup>7</sup> AES – Advanced Encryption Standard

<sup>8</sup> GCM – Galois Counter Mode

<sup>9</sup> CBC – Cipher block chaining

<sup>10</sup> SHA – Secure Hash Algorithm

<sup>11</sup> GbE – Gigabit Ethernet

<sup>12</sup> XML-RPC – eXtensible Markup Language – Remote Procedure Call

The CEP220 and CEP250 provide up to 200 Mbps<sup>13</sup> performance in a small form factor enclosure as shown in Figure [1.](#page-5-0)

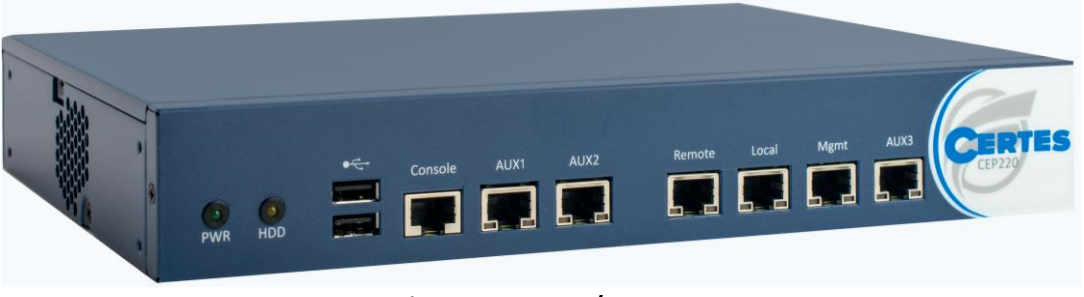

**Figure 1 – CEP220/CEP250**

<span id="page-5-0"></span>The CEP300 provides up to 1 Gbps<sup>14</sup> performance in a 1U<sup>15</sup> rack-mountable enclosure, as shown in [Figure](#page-5-1) 2.

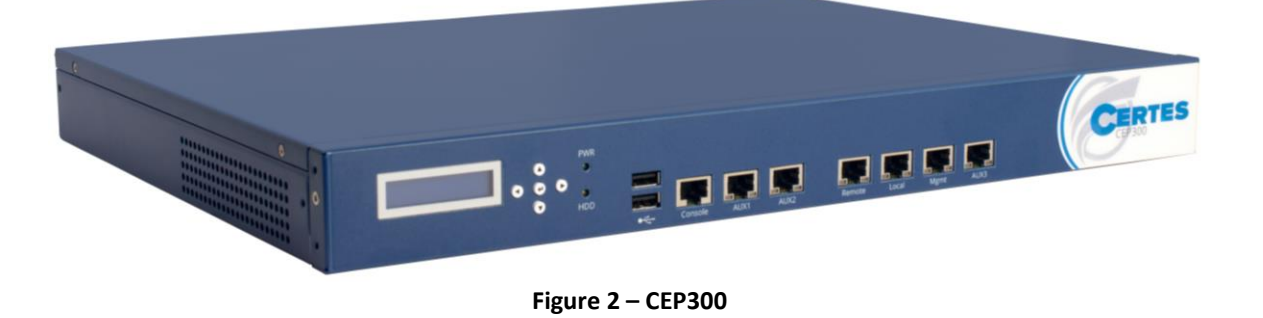

<span id="page-5-1"></span>The CEP420 provides up to 1 Gbps performance in a 1U rack-mountable enclosure but with additional network interfaces, as shown i[n Figure 3.](#page-5-2)

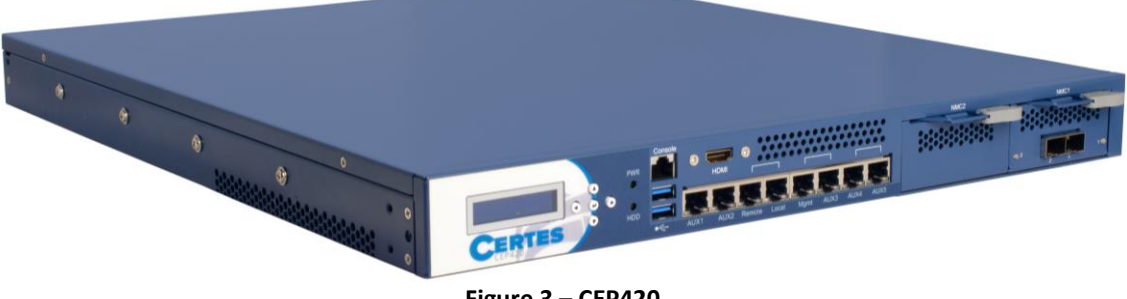

**Figure 3 – CEP420**

<span id="page-5-2"></span>The CEP520 provides up to 10 Gbps performance in a 1U rack-mountable enclosure, as shown i[n Figure 4.](#page-6-2)

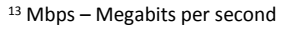

<sup>14</sup> Gbps – Gigabits per second

<sup>15</sup> U – Rack Unit

l

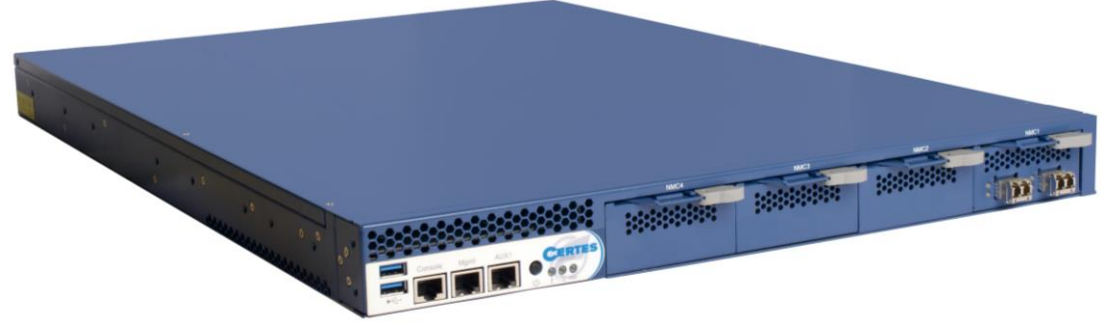

**Figure 4 – CEP520**

<span id="page-6-2"></span><span id="page-6-1"></span>The CEPs are validated at the FIPS 140-2 Section levels shown i[n Table 1.](#page-6-1)

| <b>Section</b> | <b>Section Title</b>                      | <b>Level</b> |
|----------------|-------------------------------------------|--------------|
| 1              | Cryptographic Module Specification        | 1            |
| 2              | Cryptographic Module Ports and Interfaces | 1            |
| 3              | Roles, Services, and Authentication       | 1            |
| 4              | <b>Finite State Model</b>                 | 1            |
| 5              | <b>Physical Security</b>                  | 1            |
| 6              | <b>Operational Environment</b>            | N/A          |
| 7              | Cryptographic Key Management              | 1            |
| 8              | EMI/EMC16                                 | 1            |
| 9              | Self-tests                                | 1            |
| 10             | Design Assurance                          | 1            |
| 11             | <b>Mitigation of Other Attacks</b>        | N/A          |

**Table 1 – Security Level per FIPS 140-2 Section**

## <span id="page-6-0"></span>**2.2 Module Specification**

The CEP is a hardware module with a multiple-chip standalone embodiment. The overall security level of the module is 1. The cryptographic boundary is defined by the physical enclosure of the CEP and includes all internal hardware as well as the CEP v5.3 firmware.

The diagram and cryptographic boundary for each model is depicted in [Figure 5,](#page-7-0) [Figure 6,](#page-8-0) [Figure 7,](#page-9-0) an[d Figure 8.](#page-10-0) The following undefined acronyms appear i[n Figure 5](#page-7-0) below:

- DDR Double Data Rate
- HWM Hardware Monitor
- LAN Local Area Network
- LED Light Emitting Diode

 $\overline{a}$ 

<sup>16</sup> EMI/EMC – Electromagnetic Interference / Electromagnetic Compatibility

- mSATA Mini Serial Advanced Technology Attachment
- PCIe Peripheral Component Interconnect Express
- PSU Power Supply
- RAM Random Access Memory
- SOC System On Chip
- SSD Solid State Drive
- USB Universal Serial Bus

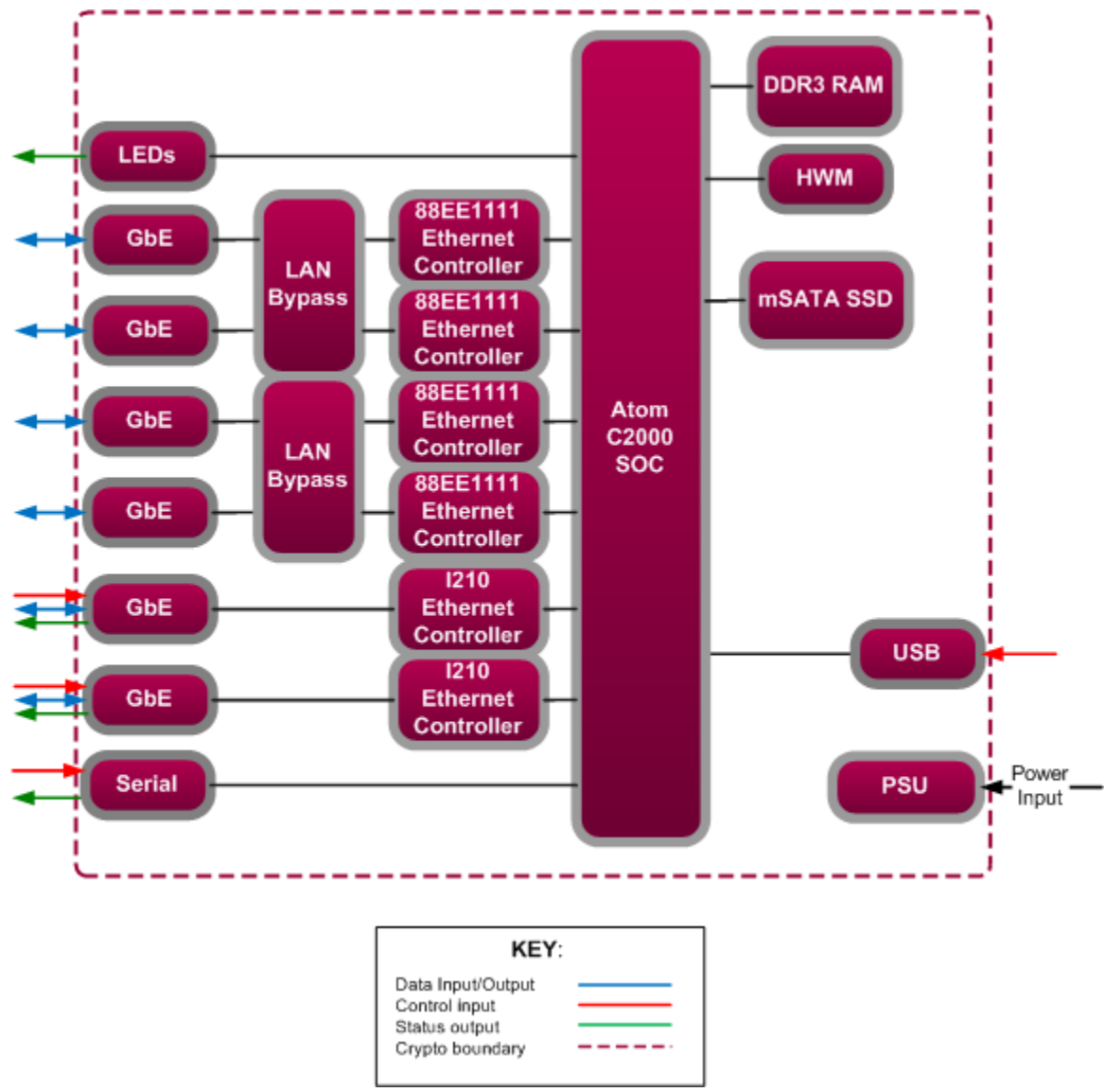

<span id="page-7-0"></span>**Figure 5 – CEP220/CEP250 Block Diagram**

The following undefined acronyms appear i[n Figure 6](#page-8-0) below:

• LCD – Liquid Crystal Display

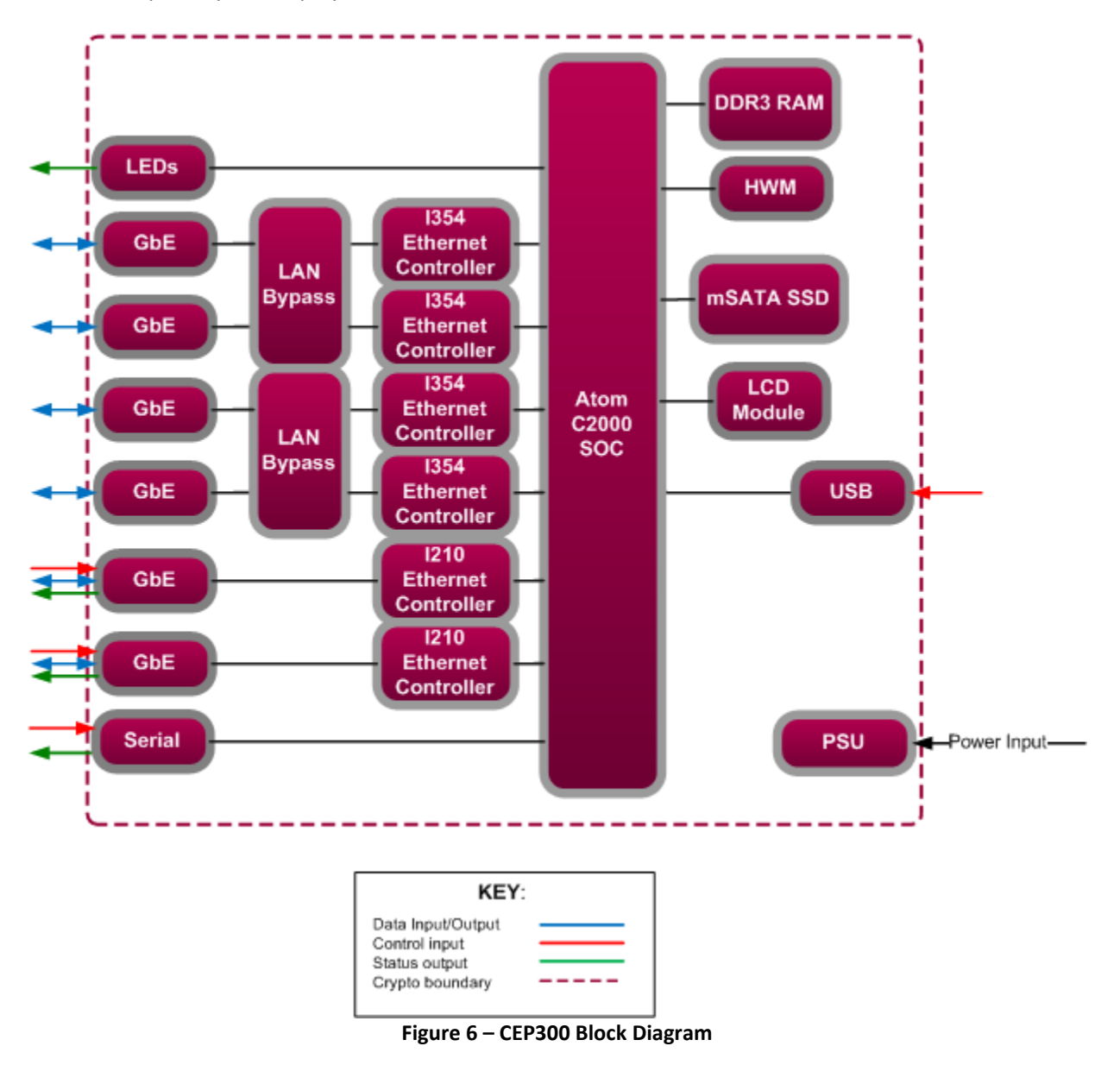

<span id="page-8-0"></span>The following undefined acronyms appear i[n Figure 7](#page-9-0) below:

- BMC Baseboard Management Controller
- EEPROM Electrically Erasable Programmable Read-Only Memory
- PCH Platform Controller Hub
- SATA Serial Advanced Technology Attachment
- TPM Trusted Platform Module

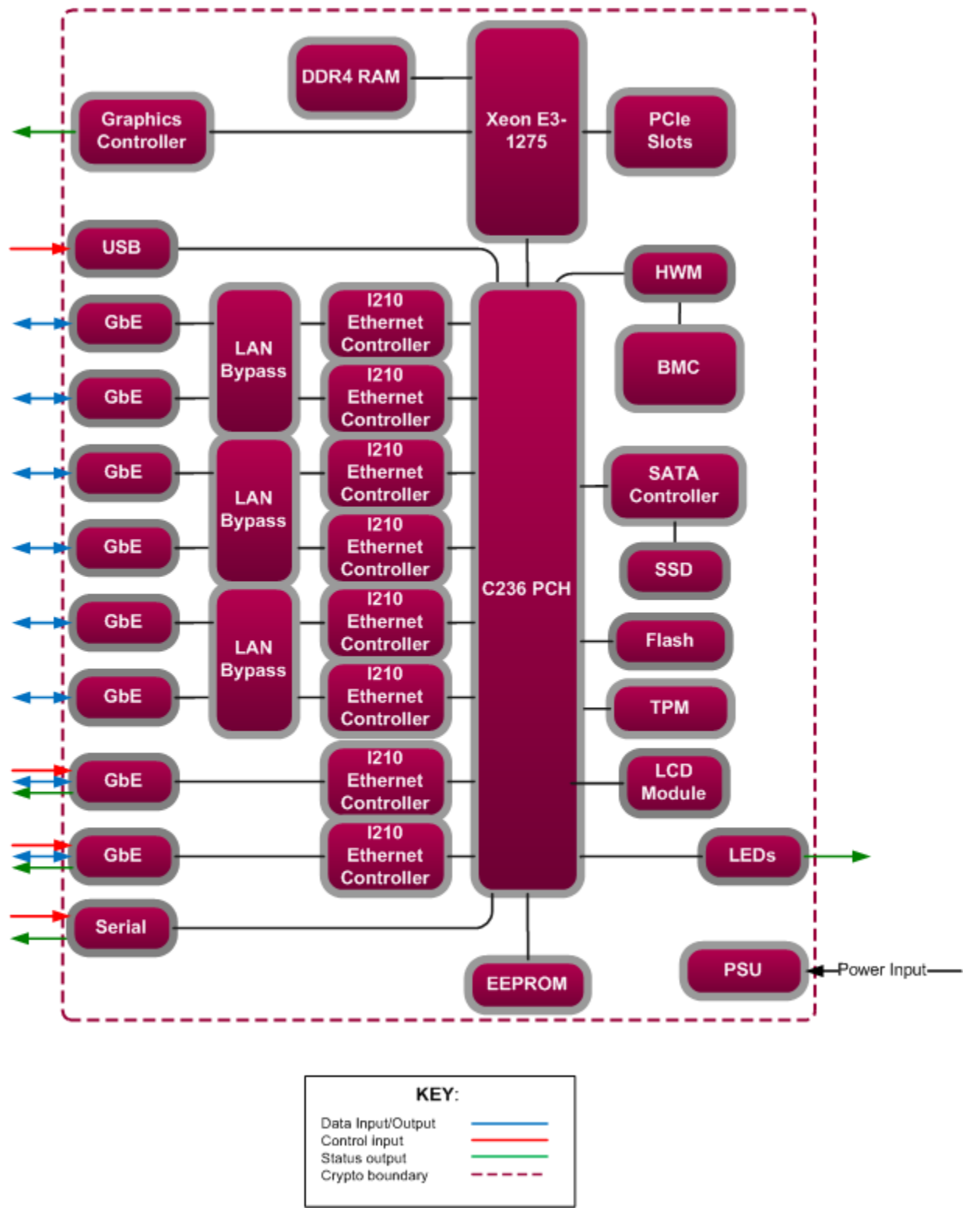

**Figure 7 – CEP420 Block Diagram**

<span id="page-9-0"></span>The following undefined acronyms appear i[n Figure 8](#page-10-0) below:

• SFP – Small Form Factor Pluggable

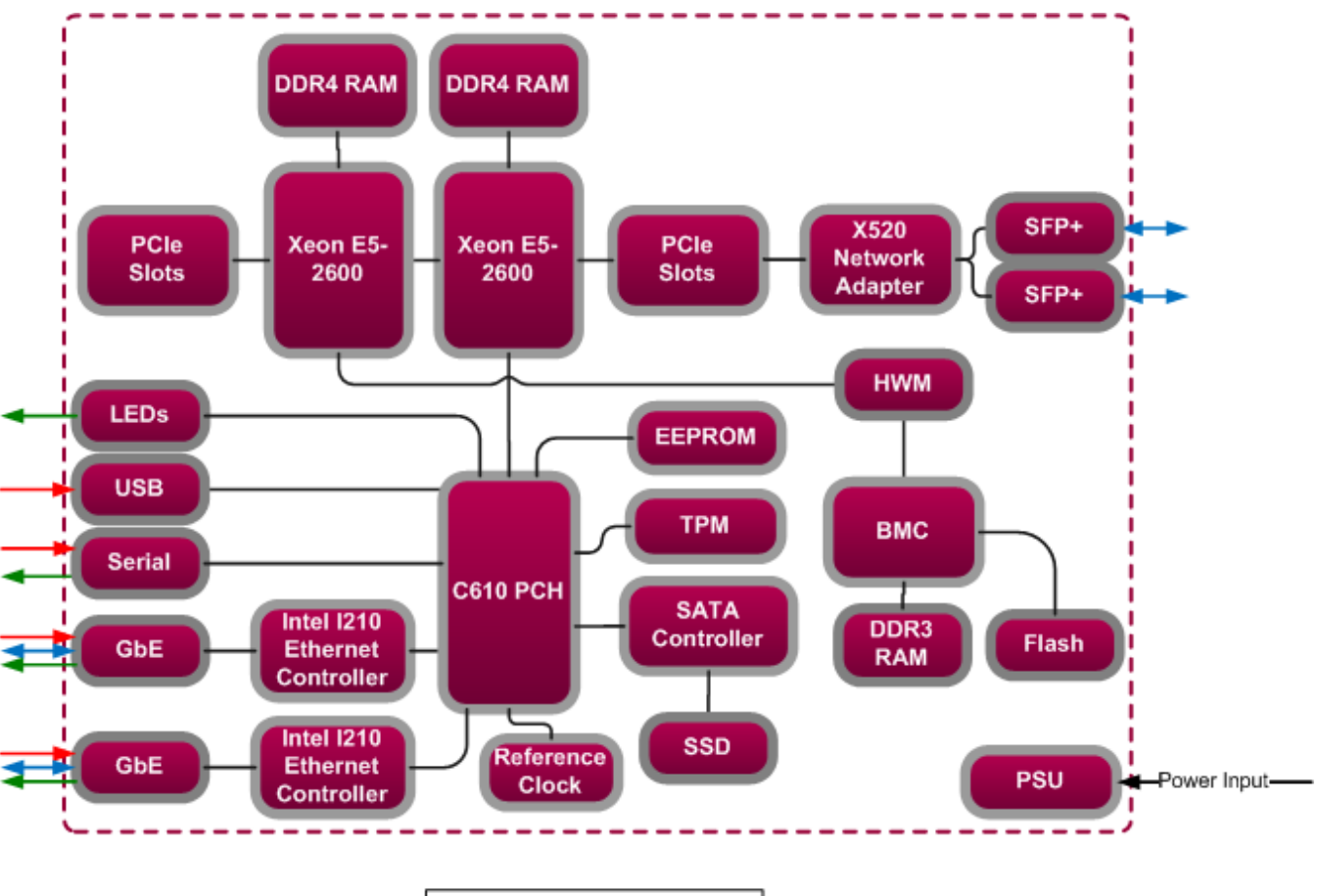

<span id="page-10-0"></span>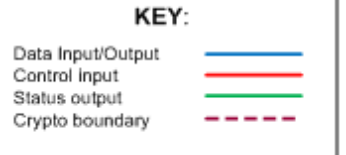

**Figure 8 – CEP520 Block Diagram**

#### [Figure 9](#page-11-0) below depicts the logical diagram of the CEP firmware.

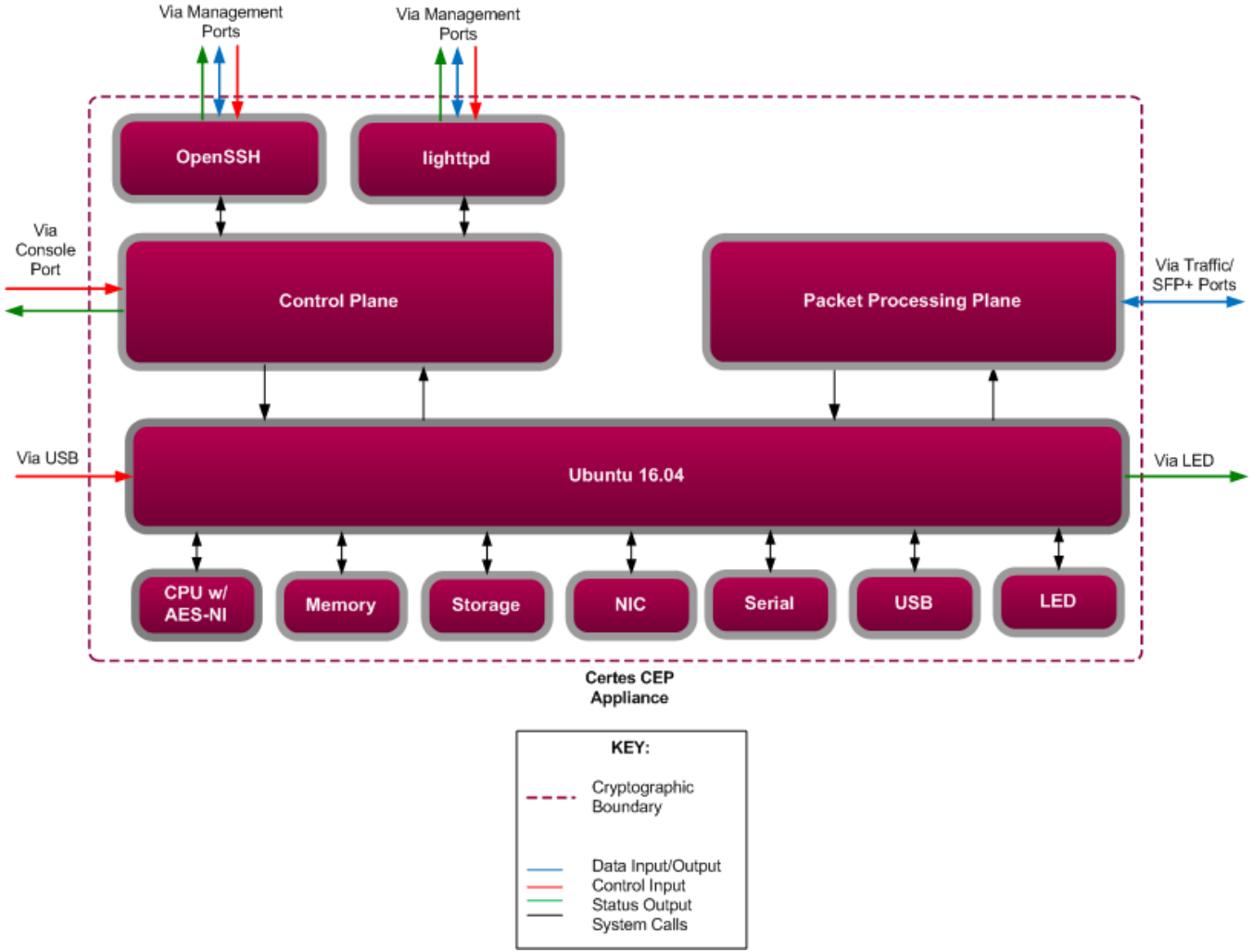

<span id="page-11-0"></span>**Figure 9 – Logical Block Diagram of CEP Appliance**

The module implements the FIPS-Approved cryptographic algorithms listed in [Table 2.](#page-12-0)

<span id="page-12-0"></span>

| CAVP <sup>17</sup><br><b>Cert</b> | <b>Algorithm</b>  | <b>Standard</b>                                              | Mode/Method                                     | Key Lengths,<br>Curves, or<br><b>Moduli</b> | <b>Use</b>                                                                                               |
|-----------------------------------|-------------------|--------------------------------------------------------------|-------------------------------------------------|---------------------------------------------|----------------------------------------------------------------------------------------------------|
| 5338                              | <b>AES</b>        | FIPS PUB <sup>18</sup> 197,<br>NIST SP <sup>19</sup> 800-38A | <b>CBC</b>                                      | 128, 256                                    | Data encryption/decryption                                                                               |
|                                   |                   |                                                              | ECB <sup>20</sup>                               | 128, 192, 256                               | Data encryption/decryption                                                                               |
|                                   |                   |                                                              |                                                 |                                             | ECB mode used in support of<br>$CTR21$ .                                                                 |
|                                   |                   |                                                              | CFB12822                                        | 128                                         | Data encryption/decryption                                                                               |
|                                   |                   |                                                              | <b>CTR</b>                                      | 128, 192, 256                               | Data encryption/decryption                                                                               |
|                                   |                   | FIPS PUB 197,<br>NIST SP 800-38D                             | GCM                                             | 128, 256                                    | Data encryption/decryption and<br>authentication                                                         |
|                                   |                   | <b>FIPS PUB 197,</b><br>NIST SP 800-38D                      | CMAC <sup>23</sup>                              | 256                                         | Generation and verification                                                                              |
| Vendor<br>Affirmation             | CKG <sup>24</sup> | NIST SP 800-133                                              | ÷.                                              | L.                                          | Key generation                                                                                           |
|                                   |                   |                                                              |                                                 |                                             | Symmetric keys and generated<br>seeds are produced using<br>unmodified output from the<br>Approved DRBG. |
| 1800                              | <b>CVL</b>        | NIST SP 800-56A                                              | ECC CDH <sup>25</sup>                           | $P-224$<br>P-256,                           | Shared secret computation                                                                                |
|                                   |                   |                                                              |                                                 | P-384,<br>P-521                             | P-224 curve used only for ECC CDH<br>known answer test.                                                  |
| 1827                              | CVL <sup>26</sup> | NIST SP 800-135rev1                                          | TLSv1.2 with SHA-256,<br>SHA-384, SHA-512       | ÷,                                          | Key derivation                                                                                           |
|                                   |                   |                                                              |                                                 |                                             | No parts of the TLS protocol, other<br>than the KDF, have been tested by<br>the CAVP and CMVP.           |
| 1828                              | <b>CVL</b>        | NIST SP 800-135rev1                                          | SSHv2 with SHA-1, SHA-<br>256, SHA-384, SHA-512 | $\overline{\phantom{a}}$                    | Key derivation                                                                                           |
|                                   |                   |                                                              |                                                 |                                             | No parts of the SSH protocol, other<br>than the KDF, have been tested by<br>the CAVP and CMVP.           |

**Table 2 – FIPS-Approved Algorithm Implementations**

 $\overline{\phantom{a}}$ 

<sup>21</sup> CTR – Counter

Certes Enforcement Points

©2018 Certes Networks, Inc.

This document may be freely reproduced and distributed whole and intact including this copyright notice.

<sup>17</sup> CAVP – Cryptographic Algorithm Validation Program

<sup>18</sup> PUB – Publication

<sup>19</sup> SP – Special Publication

<sup>20</sup> ECB – Electronic Codebook

<sup>22</sup> CFB – Cipher Feedback

<sup>23</sup> CMAC – Cipher-based Message Authentication Code

<sup>24</sup> CKG – Cryptographic Key Generation

<sup>25</sup> ECC DH – Elliptic Curve Cryptography Co-factor Diffie-Hellman

<sup>26</sup> CVL – Component Validation List

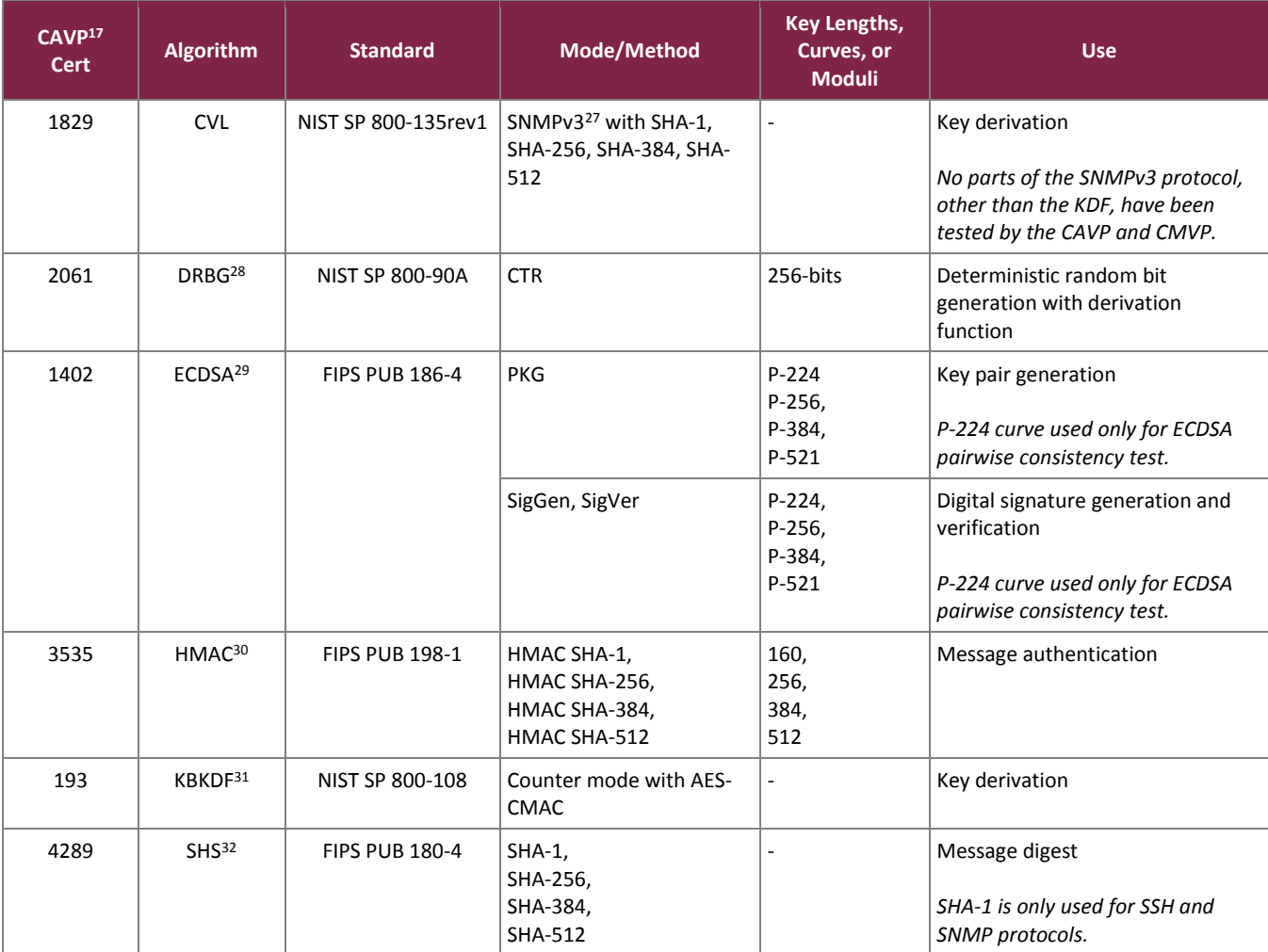

<span id="page-13-0"></span>The module implements the non-Approved but allowed algorithms shown in [Table 3.](#page-13-0)

#### **Table 3 – Allowed Algorithm Implementations**

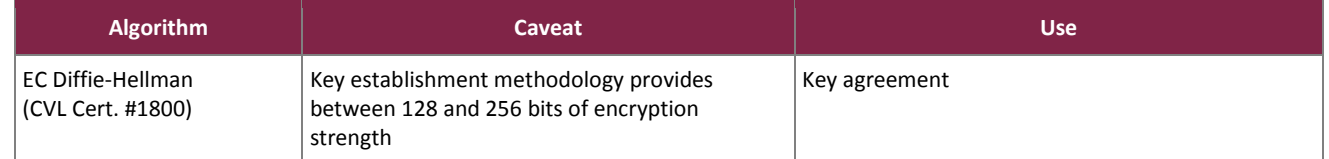

l

<sup>27</sup> SNMP – Simple Network Management Protocol

<sup>28</sup> DBRG – Deterministic Random Bit Generator

<sup>29</sup> ECDSA – Elliptic Curve Digital Signature Algorithm

<sup>30</sup> HMAC – (keyed-) Hashed Message Authentication Code

<sup>31</sup> KBKDF – Key-based Key Derivation Function

<sup>32</sup> SHS – Secure Hash Standard

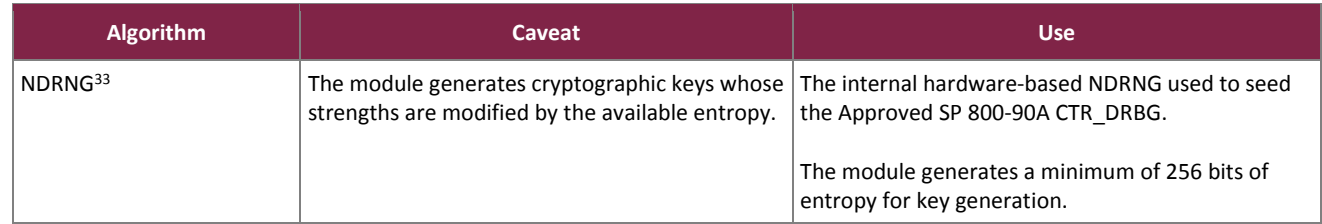

# <span id="page-14-0"></span>**2.3 Module Interfaces**

The CEP220 and CEP250 contain the physical ports and interfaces shown in [Figure 10](#page-14-1) an[d Figure 11](#page-14-2) below.

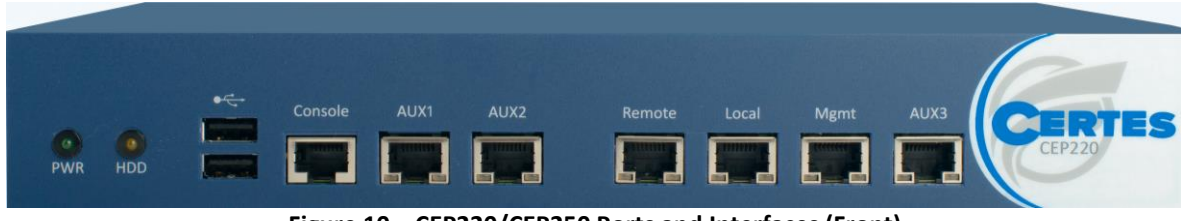

**Figure 10 – CEP220/CEP250 Ports and Interfaces (Front)**

<span id="page-14-1"></span>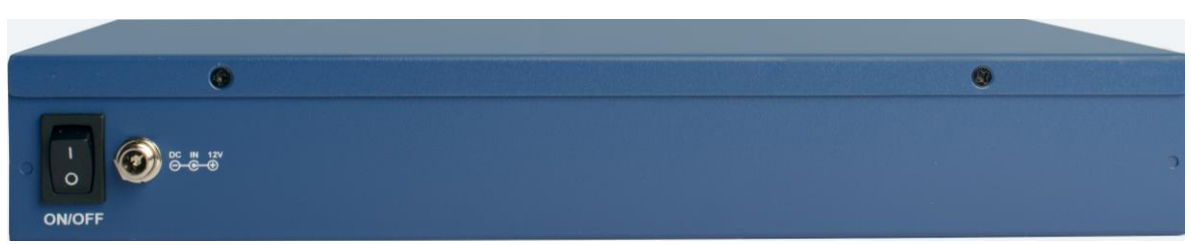

**Figure 11 – CEP220/CEP250 Ports and Interfaces (Rear)**

<span id="page-14-2"></span>The CEP300 contains the physical ports and interfaces shown in [Figure 12](#page-14-3) an[d Figure 13](#page-14-4) below.

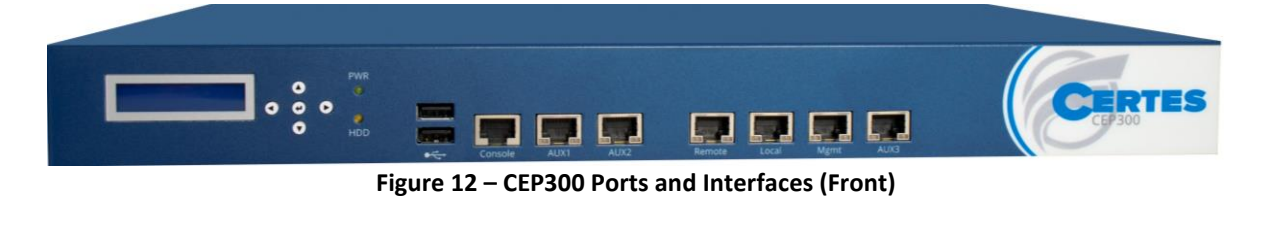

<span id="page-14-3"></span>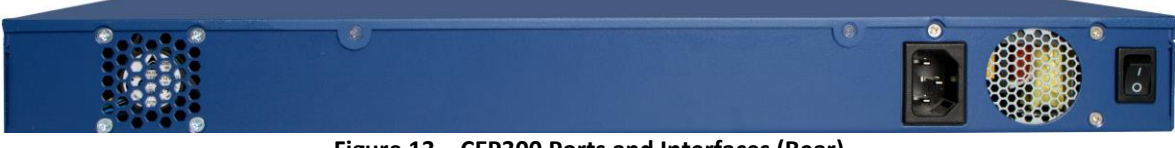

**Figure 13 – CEP300 Ports and Interfaces (Rear)**

Certes Enforcement Points ©2018 Certes Networks, Inc. This document may be freely reproduced and distributed whole and intact including this copyright notice. **Page 15 of 34**

<span id="page-14-4"></span> $\overline{a}$ <sup>33</sup> NDRNG – Non-Deterministic Random Number Generator

The CEP420 contains the ports and interfaces shown in [Figure 14](#page-15-1) and [Figure 15](#page-15-2) below.

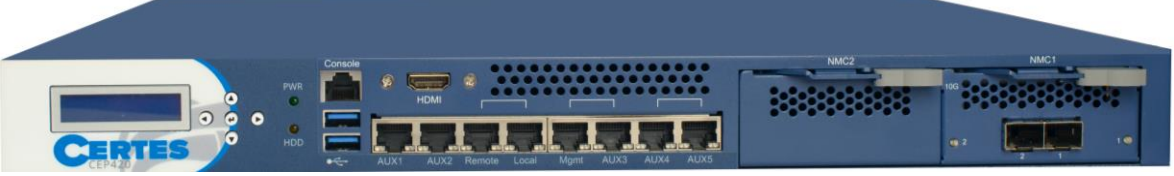

**Figure 14 – CEP420 Ports and Interfaces (Front)**

<span id="page-15-1"></span>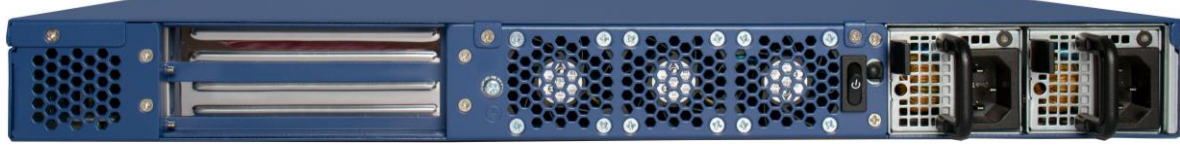

**Figure 15 – CEP420 Ports and Interfaces (Rear)**

<span id="page-15-2"></span>The CEP520 contains the ports and interfaces shown in [Figure 16](#page-15-3) and [Figure 17](#page-15-4) [below.](#page-15-4)

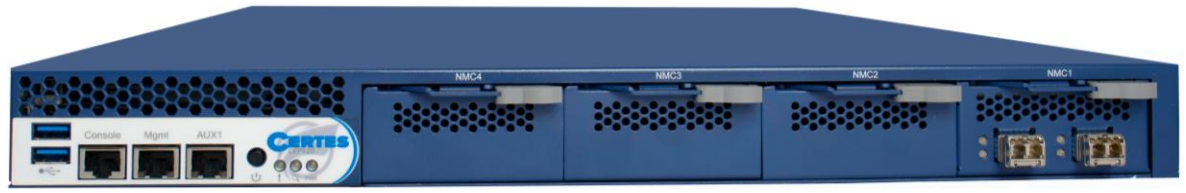

**Figure 16 – CEP520 Ports and Interfaces (Front)**

<span id="page-15-3"></span>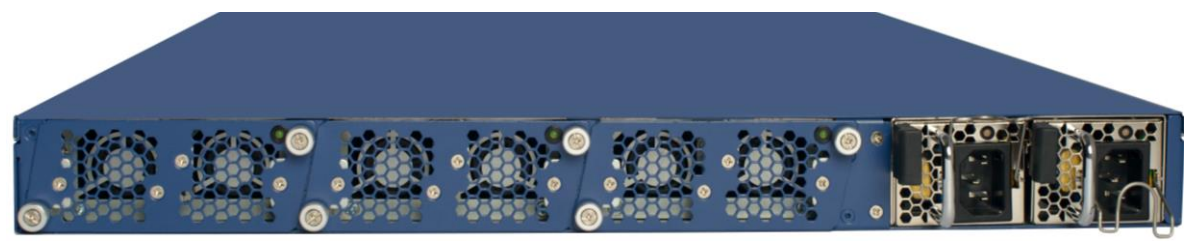

**Figure 17 – CEP520 Ports and Interfaces (Rear)**

<span id="page-15-4"></span><span id="page-15-0"></span>The physical interfaces for the CEP are mapped to the FIPS 140-2 logical interfaces in [Table 4.](#page-15-0)

#### **Table 4 – Mapping of FIPS 140-2 Logical Interfaces to CEP Interfaces**

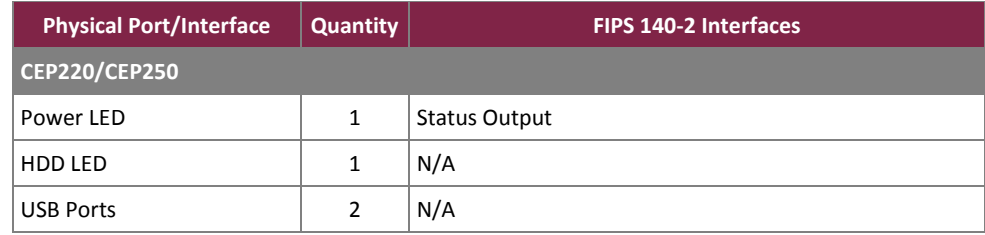

Certes Enforcement Points

©2018 Certes Networks, Inc.

This document may be freely reproduced and distributed whole and intact including this copyright notice.

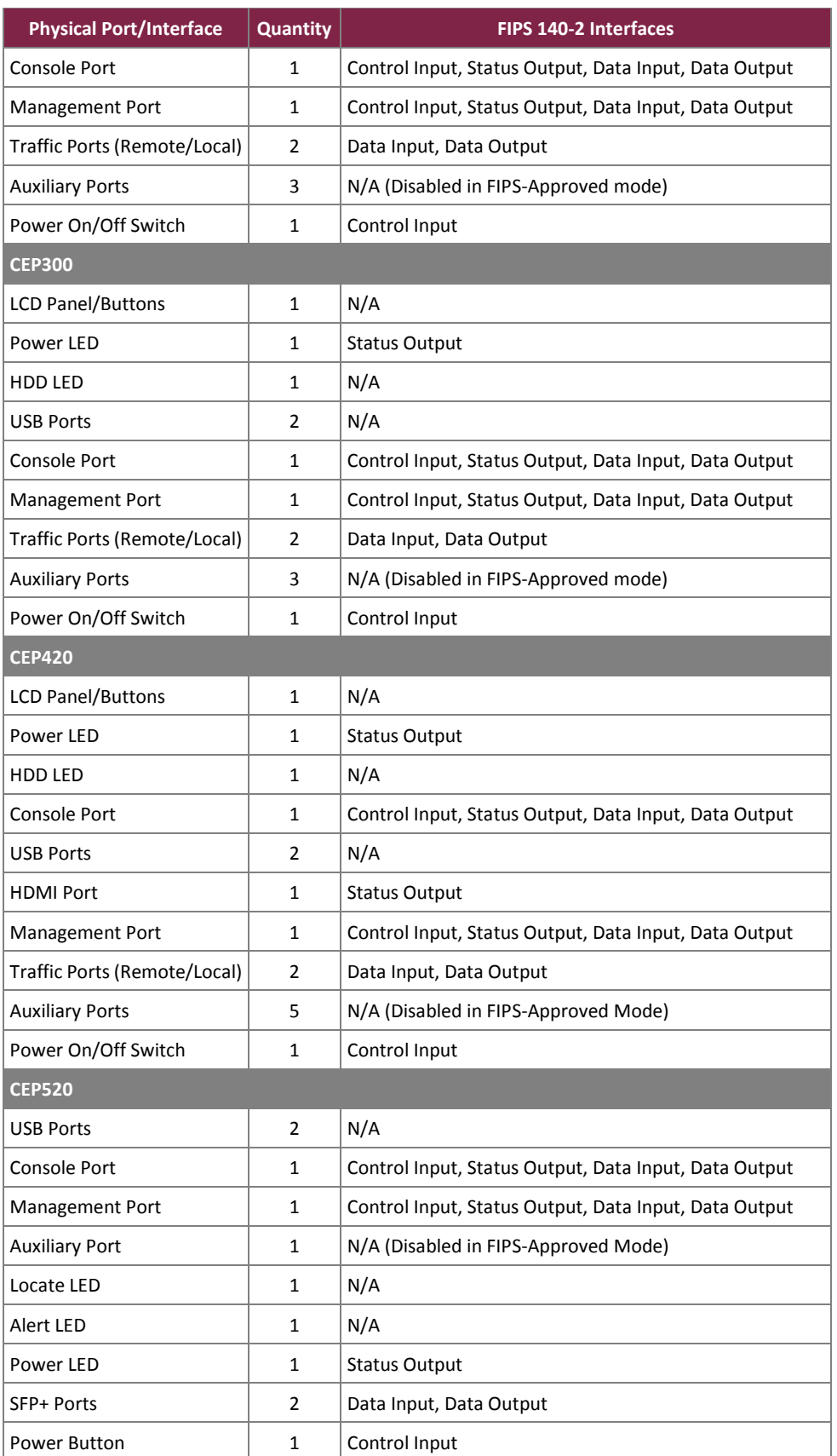

Certes Enforcement Points

©2018 Certes Networks, Inc.

This document may be freely reproduced and distributed whole and intact including this copyright notice.

### <span id="page-17-0"></span>**2.4 Roles and Services**

The following sections detail the roles and services provided by the module.

#### <span id="page-17-1"></span>2.4.1 Roles

There are three roles supported by the module that operators may assume: Cryptographic Officer (CO) role, User role, and SNMP role. CO and User roles are assumed explicitly by means of authenticating with an account associated with a role. The SNMP role is assumed explicitly by establishing a SNMPv3 session with the correct authentication and privacy passwords.

#### *2.4.1.1 Crypto Officer Role*

The CO role maps to the "Administrator" and "CFNC Administrator" product roles. The "Administrator" role is used for accessing the module CLI via SSH (over the management port) or serial connection (via console port), while the "CFNC Administrator" role accesses the module via XML-RPC over TLS from the remote CFNC application (through the management port). Each CO has their own account with a username and password. The CO's account credentials are used to authenticate to the module. The CO can access all administrative services offered by the module, including user management, appliance configuration, and policy management. The full list of CO services can be found i[n Table 5](#page-18-1) [below](#page-18-1) and are denoted by 'C'.

#### *2.4.1.2 User Role*

The User role maps to the CEP "Ops" product role. The User role can also access the module's CLI via SSH (management port) or serial connection (console port); however, it only has a limited subset of commands available, which include initial appliance configuration, status reporting, and diagnostics. Each User has their own account with a username and password. The User's account credentials are used to authenticate to the module. The full list of User services can be found [Table 5](#page-18-1) [below](#page-18-1) and are denoted by 'U'.

#### *2.4.1.3 SNMP Role*

The SNMP role maps to SNMP manager applications accessing the module via its management port. The SNMPv3 protocol is used for retrieving networking statistics and requires an authentication and privacy password. The full list of SNMP services can be found i[n Table 5](#page-18-1) [below](#page-18-1) and are denoted by 'S'.

#### *2.4.1.4 Multiple Concurrent Operators*

The module supports multiple concurrent operators. The module can support a Console Port CLI session along with multiple remote CLI sessions and multiple XML-RPC sessions on the Management Ports. Each session remains active (logged in) and secured until the operator logs out or is automatically logged out after the inactivity timer expires (default of 10 minutes). While multiple concurrent sessions are allowed, the system restricts processing to four simultaneous commands.

Any shared resources that may be accessed via any user interface are semaphore-protected so that no two 'write' operations can occur simultaneously.

## <span id="page-18-0"></span>2.4.2 Services

Descriptions of the services available to each role as well as CSP access are detailed in [Table 5](#page-18-1) below. Please note that the keys and CSPs listed in the table indicate the type of access required and that the following notations are used:

- R Read: The CSP is read.
- W Write: The CSP is established, generated or modified.
- X Execute: The CSP is used within an Approved or Allowed security function or authentication mechanism.
- D The CSP is zeroized.

<span id="page-18-1"></span>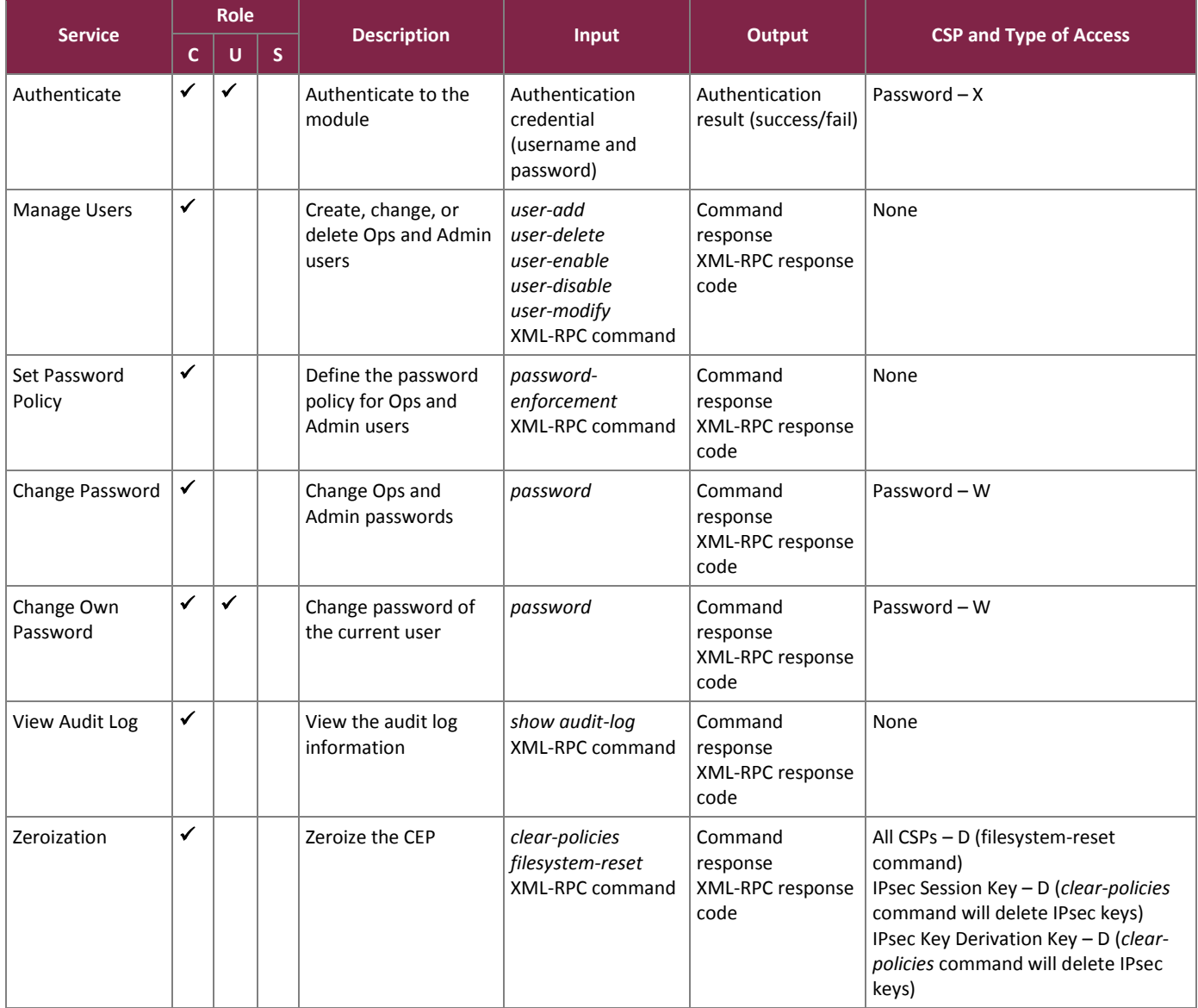

#### **Table 5 – Mapping of Module Services to Roles, CSPs, and Type of Access**

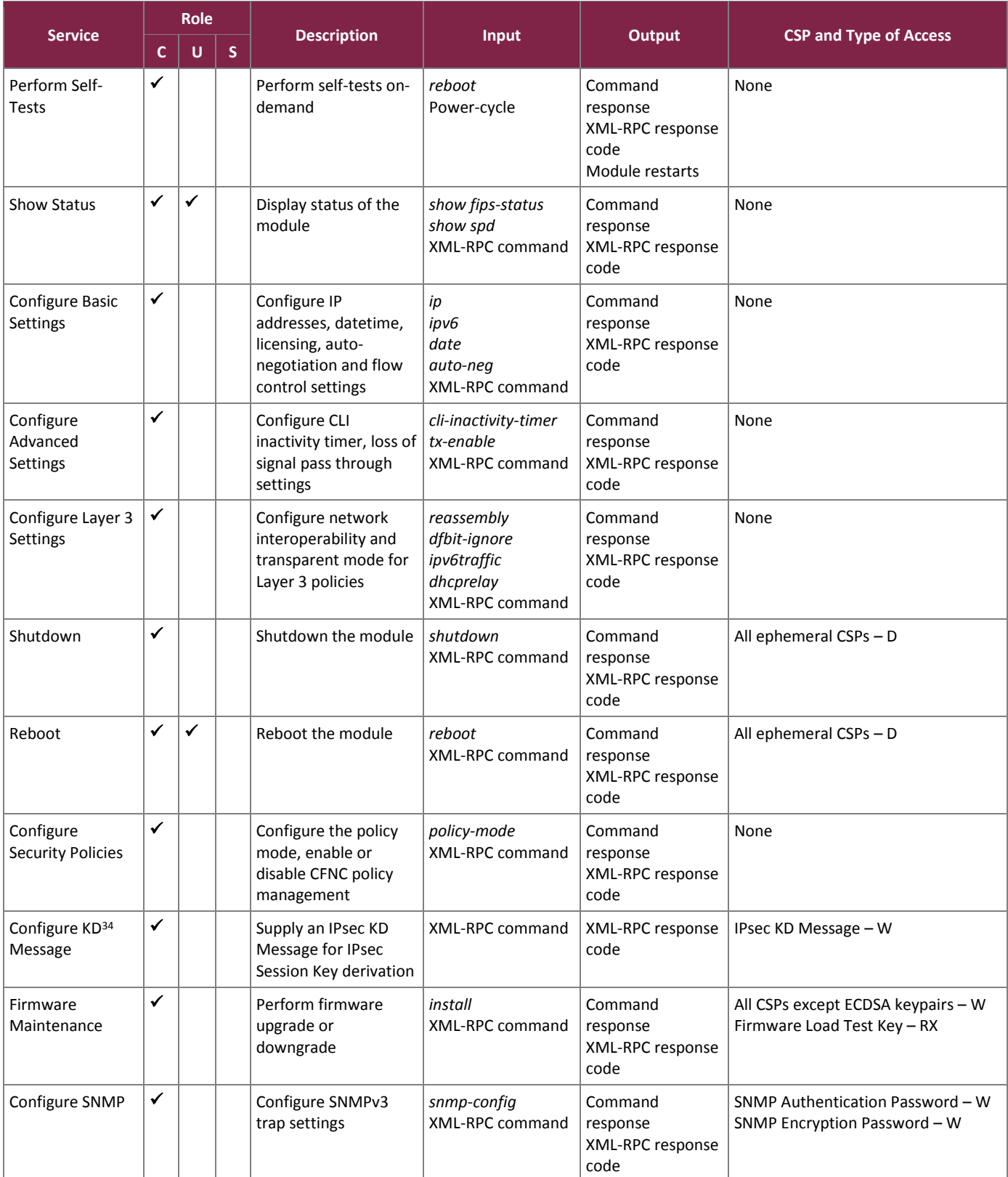

 $\overline{a}$ 

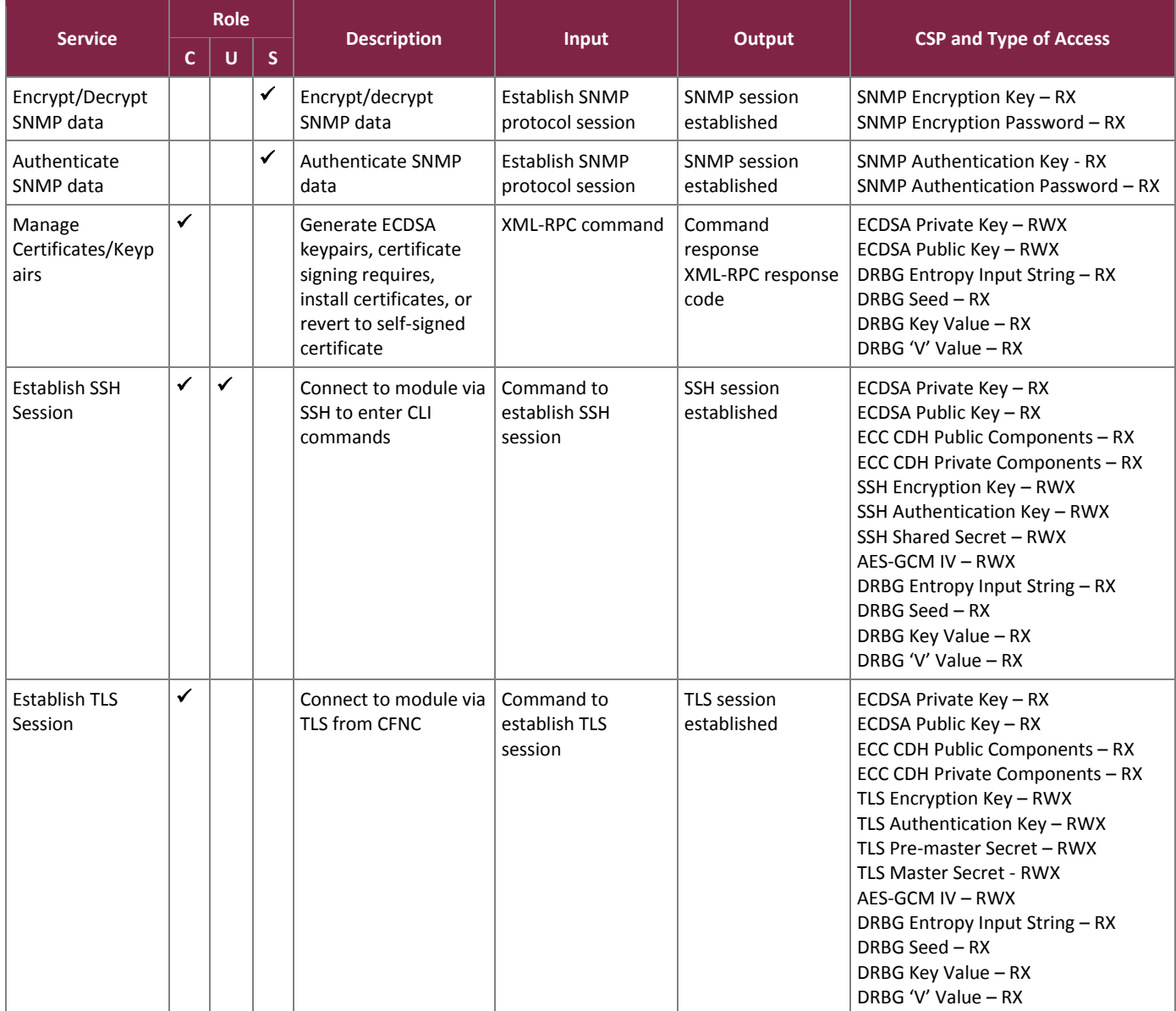

A complete listing of the module's available services can be found in the *Certes CEP User Guide, Version 5.3 REV A,* and the *Certes CryptoFlow Net Creator User Guide, Version 5.3 REV A.*

# <span id="page-20-0"></span>2.4.3 Additional Services

The module provides a limited number of services for which the operator is not required to assume an authorized role. [Table 6](#page-21-3) lists the services for which the operator is not required to assume an authorized role. None of the services listed in the table modify, disclose, or substitute cryptographic keys and CSPs, or otherwise affect the security of the module.

#### **Table 6 – Additional Services**

<span id="page-21-3"></span>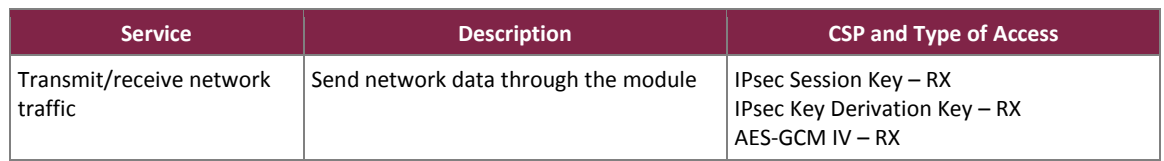

# <span id="page-21-0"></span>2.4.4 Alternating Bypass Capability

The module implements an alternating bypass capability in which network traffic is passed unencrypted if a packet matches a bypass policy. Two steps are required in order to enter the bypass state. The first step is the pepd process receiving the XML-RPC message as a result of a user-initiated (CLI or CFNC) event. The second is that the policy is pushed to the ipsec daemon for application to the packet processing engine. In addition, the module must pass the conditional bypass test. If the bypass test is successful, the bypass operation is allowed. If the test fails, the module enters a critical error state and the packet is dropped.

# <span id="page-21-1"></span>**2.5 Physical Security**

The CEP is a multiple-chip standalone cryptographic module. The module consists of production-grade components that are micro-coated using industry-standard passivation techniques.

# <span id="page-21-2"></span>**2.6 Operational Environment**

The module employs a non-modifiable operating environment. The CEP firmware is executed by the module's processor as indicated below:

- CEP220 (Intel® Atom Processor C Series processor)
- CEP250 (Intel® Atom Processor C Series processor)
- CEP300 (Intel® Atom Processor C Series processor)
- CEP420 (Intel<sup>®</sup> Xeon<sup>®</sup> Processor E3 v5 Family processor)
- CEP520 (dual Intel Xeon® Processor E5 v4 Family processor)

The module runs a customized operating system based on Ubuntu 16.04, which cannot be modified and does not provide a general-purpose computing environment.

# **2.7 Cryptographic Key Management**

The module supports the CSPs listed in [Table 7.](#page-22-2)

<span id="page-22-2"></span><span id="page-22-1"></span><span id="page-22-0"></span>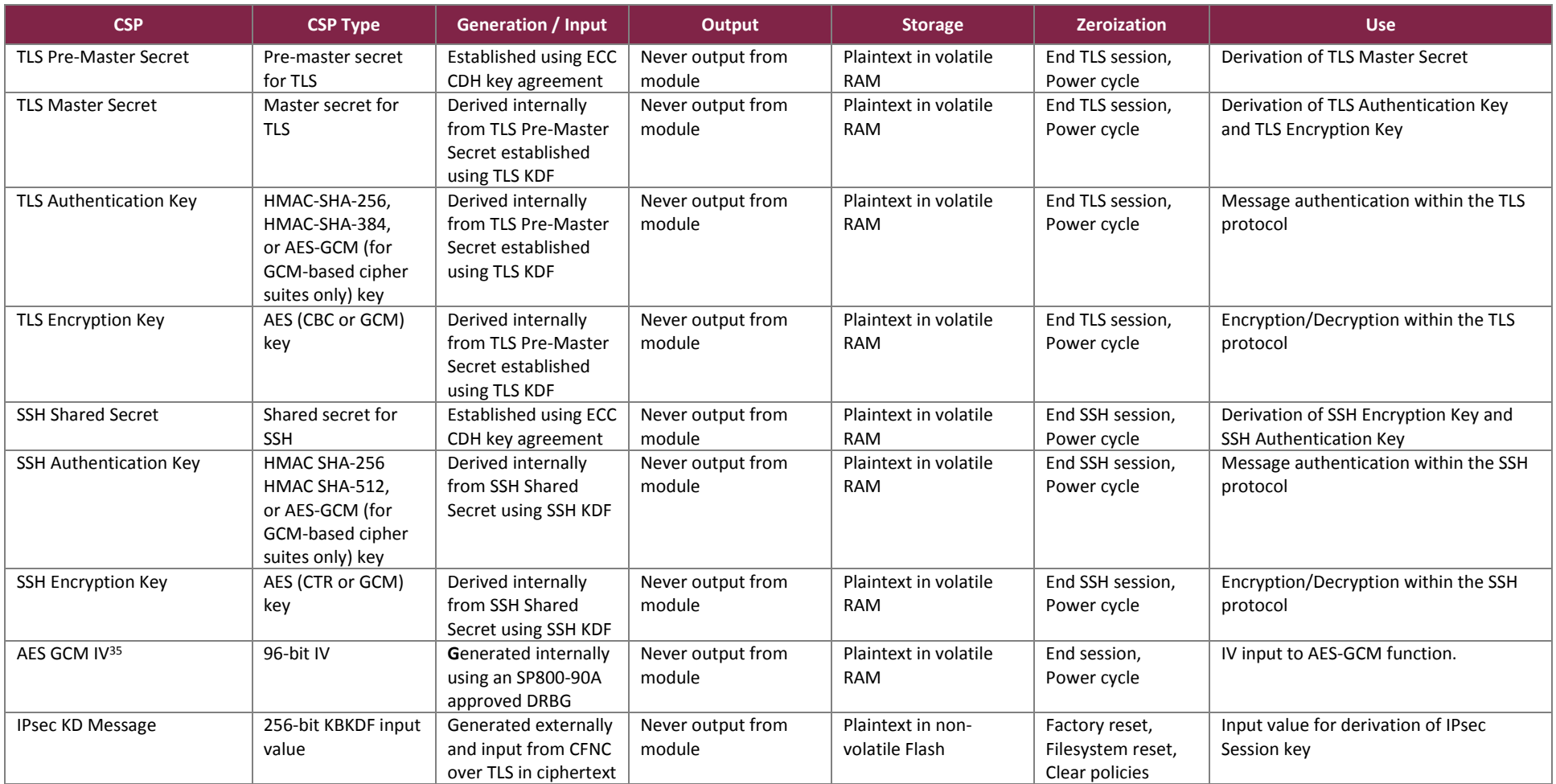

#### **Table 7 – List of Cryptographic Keys, Cryptographic Key Components, and CSPs**

<sup>35</sup> IV – Initialization Vector

 $\overline{a}$ 

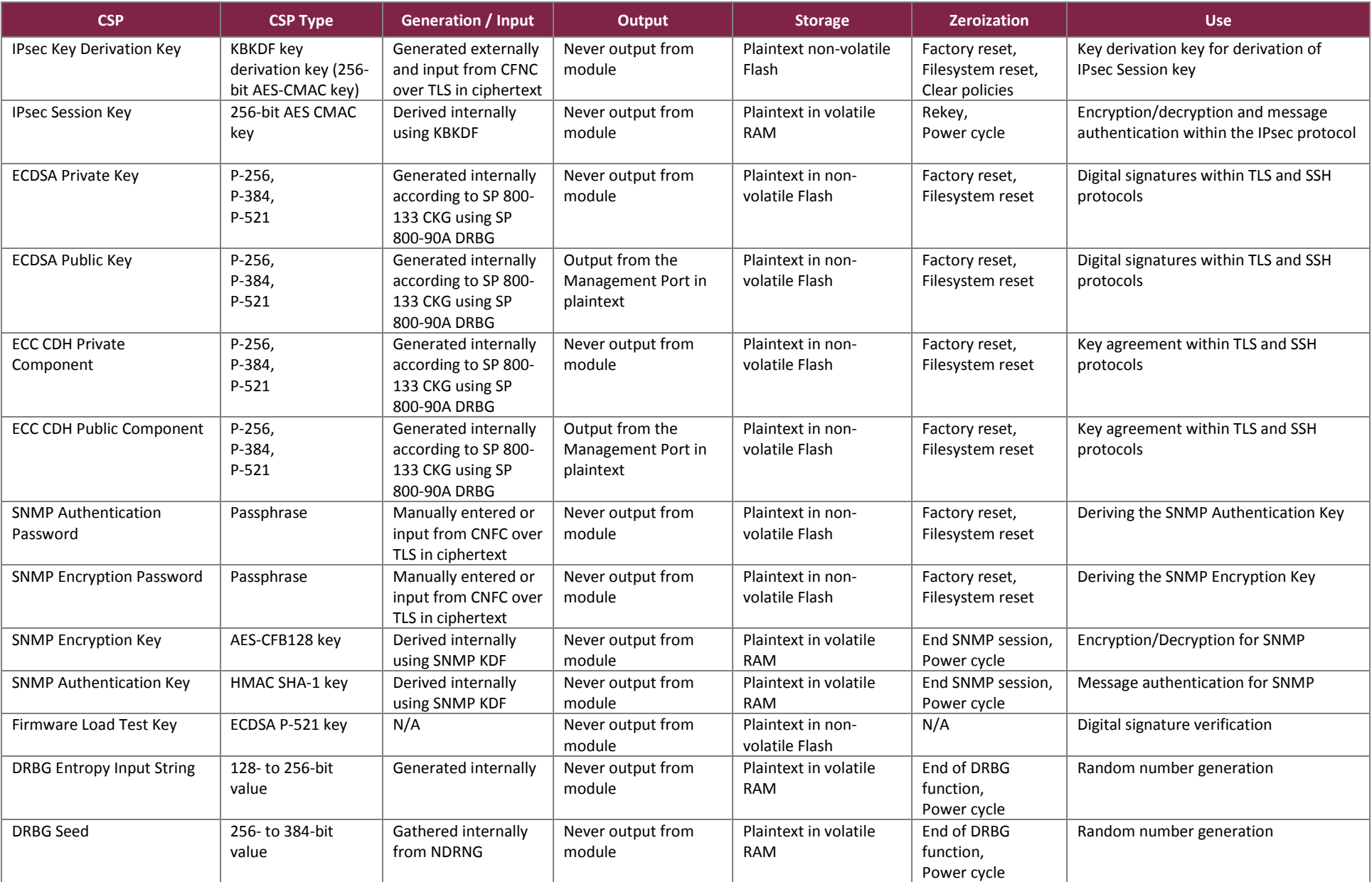

Certes Enforcement Points ©2018 Certes Networks, Inc. This document may be freely reproduced and distributed whole and intact including this copyright notice.

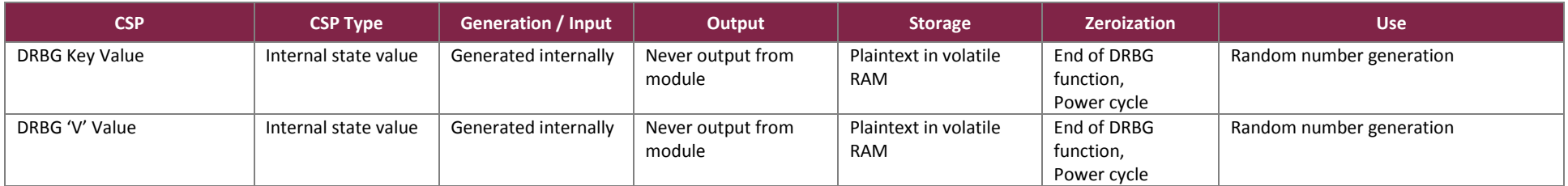

The AES-GCM IV is used in the following protocols:

- TLS The TLS AES-GCM IV is generated in compliance with TLSv1.2 GCM cipher suites as specified in RFC 5288 and section 3.3.1 of NIST SP 800-52rev1. Per RFC 5246, when the nonce explicit part of the IV exhausts the maximum number of possible values for a given session key, the module will trigger a handshake to establish a new encryption key.
- IPsec The IPSec AES-GCM IV is generated in compliance with RFC 5282. When the IV exhausts the maximum number of possible values for a given security association (2<sup>64</sup> -1), per RFC 7296 a new encryption key will be established. The IPsec Session Key is derived using the KBKDF (rather than IKE). The IPsec KD Message and IPsec Key Derivation Key (used for establishing the IPsec Session Key) are passed in from the calling application over TLS. The protocol has not been reviewed or tested by the CAVP or CMVP.
- SSH The SSH AES-GCM IV is generated internally at its entirety randomly, using an Approved DRBG whose seed is generated inside the module's physical boundary.

# <span id="page-25-0"></span>**2.8 EMI / EMC**

The module was tested and found conformant to the EMI/EMC requirements specified by 47 Code of Federal Regulations, Part 15, Subpart B, Unintentional Radiators, Digital Devices, Class A (business use).

## <span id="page-25-1"></span>**2.9 Self-Tests**

The module performs power-up self-tests and conditional self-tests. These tests are described in the sections that follow.

Once it has been configured to operate in its Approved mode according to section [3.1.2](#page-27-3) below, the module performs power-up self-tests automatically after power is applied; no further intervention is required from the operator. Conditional tests are performed when conditions require. Data output and cryptographic operations are inhibited until the module has successfully passed all the power-up self-tests.

### <span id="page-25-2"></span>2.9.1 Power-Up Self-Tests

The CEP performs the following self-tests at power-up to verify the integrity of the module firmware and the correct operation of the FIPS-Approved algorithm implementations:

- ECDSA P-521 firmware integrity check
- Known answer tests (KATs)
	- o AES-ECB encrypt KAT
	- o AES-ECB decrypt KAT
	- o AES-GCM encrypt KAT
	- o AES-GCM decrypt KAT
	- o AES-CMAC encrypt KAT
	- o AES-CMAC decrypt KAT
	- o HMAC SHA-1 KAT
	- o HMAC SHA-256 KAT
	- o HMAC SHA-384 KAT
	- o HMAC SHA-512 KAT
	- o ECDSA pairwise consistency test (PCT)
	- o CTR\_DRBG KAT
	- o ECC CDH primitive 'Z' computation KAT

**Note**: HMAC KATs with SHA-1 and SHA-2 utilize (and thus test) the full functionality of the SHA-1 and SHA-2 algorithms; therefore, no independent KATs for SHA-1 and SHA-2 implementations are required.

## <span id="page-25-3"></span>2.9.2 Conditional Self-Tests

The CEP performs the following conditional self-tests:

- Continuous RNG test on the NDRNG
- Continuous RNG test on the CTR\_DRBG
- ECDSA PCT
- Bypass test
- ECDSA P-521 firmware load test
- SNMP duplicate password entry test

The CEP implements the SP 800-90A CTR\_DRBG as its random number generator. The SP 800-90A specification requires that certain health functions be tested conditionally when a random number or asymmetric key is generated to ensure the security of the DRBG. Therefore, the following health tests are implemented by the cryptographic module for the CTR\_DRBG:

- DRBG instantiate
- DRBG generate
- DRBG reseed

# <span id="page-26-0"></span>2.9.3 Critical Functions Self-Tests

There are no critical functions tested by the module.

## <span id="page-26-1"></span>2.9.4 Self-Test Failure Handling

If any of the self-tests fail (except for the firmware load test and SNMP duplicate password entry test), the module enters a critical error state (e.g. "Failed"), displays an error message on the console, and logs the error. In this state, cryptographic operations are halted, and the module inhibits all data output from the module. The only action available from this state is to power-cycle the module to trigger the re-execution of the power-up self-tests.

To exit the error state, the CO shall power cycle the appliance or use the appropriate command to reboot the appliance via the serial console CLI or CFNC. The error condition is considered to have been cleared if the module successfully passes all of the subsequent power-up self-tests. If the module continues to fail subsequent powerup self-tests, the module is considered to be malfunctioning or compromised, and the module should be sent to Certes for repair or replacement.

If the firmware load test fails, the upgrade process is aborted and no changes are made to the module firmware. If the manual key entry test fails, an error is displayed and the keys must be re-entered.

## <span id="page-26-2"></span>**2.10 Mitigation of Other Attacks**

This section is not applicable. The modules do not claim to mitigate any attacks beyond the FIPS 140-2 Level 1 requirements for this validation.

# <span id="page-27-0"></span>**3. Secure Operation**

The CEP meets Level 1 requirements for FIPS 140-2. The sections below describe how to place and keep the module in the FIPS-Approved mode of operation.

### <span id="page-27-1"></span>**3.1 Installation and Setup**

The CO shall be responsible for receiving, installing, initializing, and maintaining the CEP module. To operate the module in the Approved mode, the CO shall configure the module via the CFNC application or the CLI as mandated by this Security Policy. The following sections provide the CO with important instructions and guidance for the secure installation and configuration of the CEP.

### <span id="page-27-2"></span>3.1.1 Initial Setup

Upon receiving the CEP hardware, the CO shall check that the system is not damaged and that all required parts and instructions are included. The CO shall refer to the *Certes CryptoFlow Net Creator Installation Guide, Version 5.3 REV A* and the *Certes Enforcers for Certification Product Guide REV A* for initial setup instructions.

After the CO has finished installation of the module, the management interfaces can be accessed to configure the module in the FIPS-Approved mode of operation, which is outlined in section [3.1.2](#page-27-3) below.

# <span id="page-27-3"></span>3.1.2 FIPS-Approved Mode Configuration

The CO shall enable FIPS mode. This ensures that the system will use only FIPS-Approved cryptographic algorithms and key strengths. FIPS mode must be enabled using CFNC. When the module is placed into FIPS mode and powered on, the following actions are automatically performed:

- All applicable power-up self-tests as described in sectio[n 2.9.1](#page-25-2) are performed during the boot process.
- All conditional tests as described in section [2.9.2](#page-25-3) are performed as conditions require.
- All pre-existing policies and keys are cleared. This includes distributed key policies, point-to-point Layer 2 policies, and management port policies. For distributed key policies, traffic is sent in the clear until new encryption policies are created and deployed. For all other policies, keys are automatically renegotiated. Traffic is discarded in the interim.
- All externally signed certificates are removed.
- All passwords are reset to the factory defaults.
- All remote SSH client sessions are terminated.

When disabling FIPS mode, the CO must ensure that all existing CSPs and keys are replaced or deleted.

To configure a CEP, otherwise referred to in the user documentation as Policy Enforcement Point (PEP), for FIPS mode, access the CFNC application, select the PEP to configure, select 'Edit Multiple PEPs' and then select 'Enable FIPS'.

In addition, to prevent access to the USB ports in the FIPS- Approved mode, the CO shall configure each appliance using the following procedure:

- 1. Attach a terminal to the serial console and enter the BIOS configuration by pressing F2 or DEL immediately after powering on the appliance.
- 2. Switch to the 'Advanced' tab.
- 3. Select 'USB Configuration'.
- 4. Modify the 'USB Support' setting to 'Disabled'.
- 5. Switch to the 'Security' tab.
- 6. Select 'Administrator Password' to set a BIOS password to prevent unauthorized changes.
- 7. Press 'F4' to save changes and reboot the appliance.

# <span id="page-28-0"></span>**3.2 Crypto Officer Guidance**

The Crypto Officer is responsible for ensuring that the module is running in its FIPS-Approved mode of operation.

### <span id="page-28-1"></span>3.2.1 Monitoring Status

The CO shall be responsible for regularly monitoring the module's status to verify that it continues to operate in the FIPS-Approved mode of operation.

• To verify the FIPS mode status of a PEP from the CFNC, from the 'PEP' tab, ensure that the 'FIPS Mode Enabled' box is checked.

An alternate method exists to select the PEP, right-click on it, and choose 'Diff Config'. Verify that the 'Advanced Setting FIPS Enabled' reports a value of 'true'. If FIPS mode has not been enabled, the setting will report a value of 'false'.

- To verify the FIPS mode status via the CLI, use the 'show fips-status' command and verify the 'Admin Status' is 'fips\_on' and 'State' is 'Enabled'. If FIPS mode has not been enabled, the command output will report 'fips\_off' and 'Disabled', respectively.
- Bypass capability status is indicated using the 'show spd' command, which will display the policies in effect, their actions, and count of packets matching that policy action. Bypass capability is indicated by the presence of policies with an action of "none".

Power-on self-tests may be executed on-demand by power cycling the module.

## <span id="page-28-2"></span>3.2.2 Zeroization

All ephemeral keys and CSPs can be zeroized by power-cycling the module. In addition, protocol session (e.g., TLS, SSH, SNMP) keys will automatically be zeroized at the end of the protocol session. Session keys for network encryption will be zeroized automatically after the rekey transition period ends.

Persistently-stored keys and CSPs can be zeroized by restoring the module to factory defaults using the 'filesystemreset' command. The IPsec KD Message and IPsec Key Derivation Key can also be zeroized using the 'clear-policies' command.

### <span id="page-29-0"></span>3.2.3 Restoring Factory Defaults

To restore the module to factory defaults, the CO shall use the 'filesystem-reset' command. During this process, the module shall remain in the control of the CO to prevent the compromise of stored CSPs.

### <span id="page-29-1"></span>3.2.4 Default Operator Passwords

The module provides default passwords for module access. The CO shall ensure that all default passwords are changed immediately after their initial use.

## <span id="page-29-2"></span>**3.3 User Guidance**

The User must select strong passwords and must not reveal their password to anyone. Additionally, User role operators must be careful to protect any secret or private keys in their possession.

## <span id="page-29-3"></span>**3.4 Additional Usage Policies**

This section notes additional policies (below) that must be followed by module operators:

- The CO shall power-cycle the module if the module has encountered a critical error and becomes nonoperational. If power cycling the module does not correct the error condition, the module is considered to be compromised or malfunctioned and should be sent back to Certes for repair or replacement.
- The module allows for the loading of new firmware and employs an Approved message authentication technique to test the new firmware's integrity. However, to maintain an Approved mode of operation, the CO shall ensure that only FIPS-validated firmware is loaded. Any operation of the module after loading non-validated firmware is outside the scope of this Security Policy and will require a separate FIPS 140-2 validation.
- If power to the module is lost and subsequently restored, the CFNC must ensure that any AES-GCM keys used for encryption or decryption are re-distributed.

## <span id="page-29-4"></span>**3.5 Non-Approved Mode**

When initialized and configured according to the guidance in sectio[n 3.1](#page-27-1) of this Security Policy, the module does not support a non-Approved mode of operation.

# <span id="page-30-0"></span>**4. Acronyms**

<span id="page-30-1"></span>[Table 8](#page-30-1) provides definitions for the acronyms used in this document.

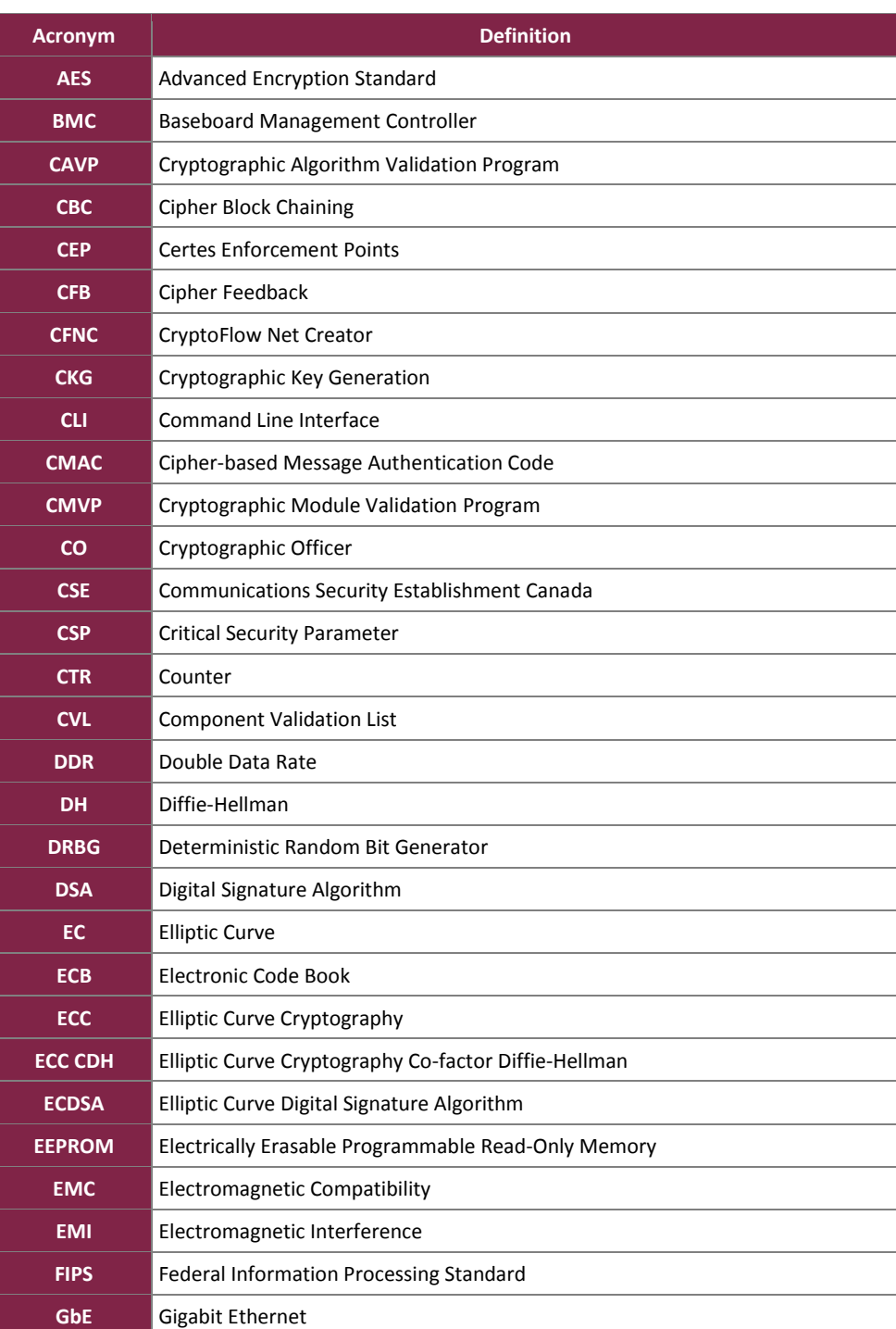

#### **Table 8 – Acronyms**

Certes Enforcement Points

©2018 Certes Networks, Inc.

This document may be freely reproduced and distributed whole and intact including this copyright notice.

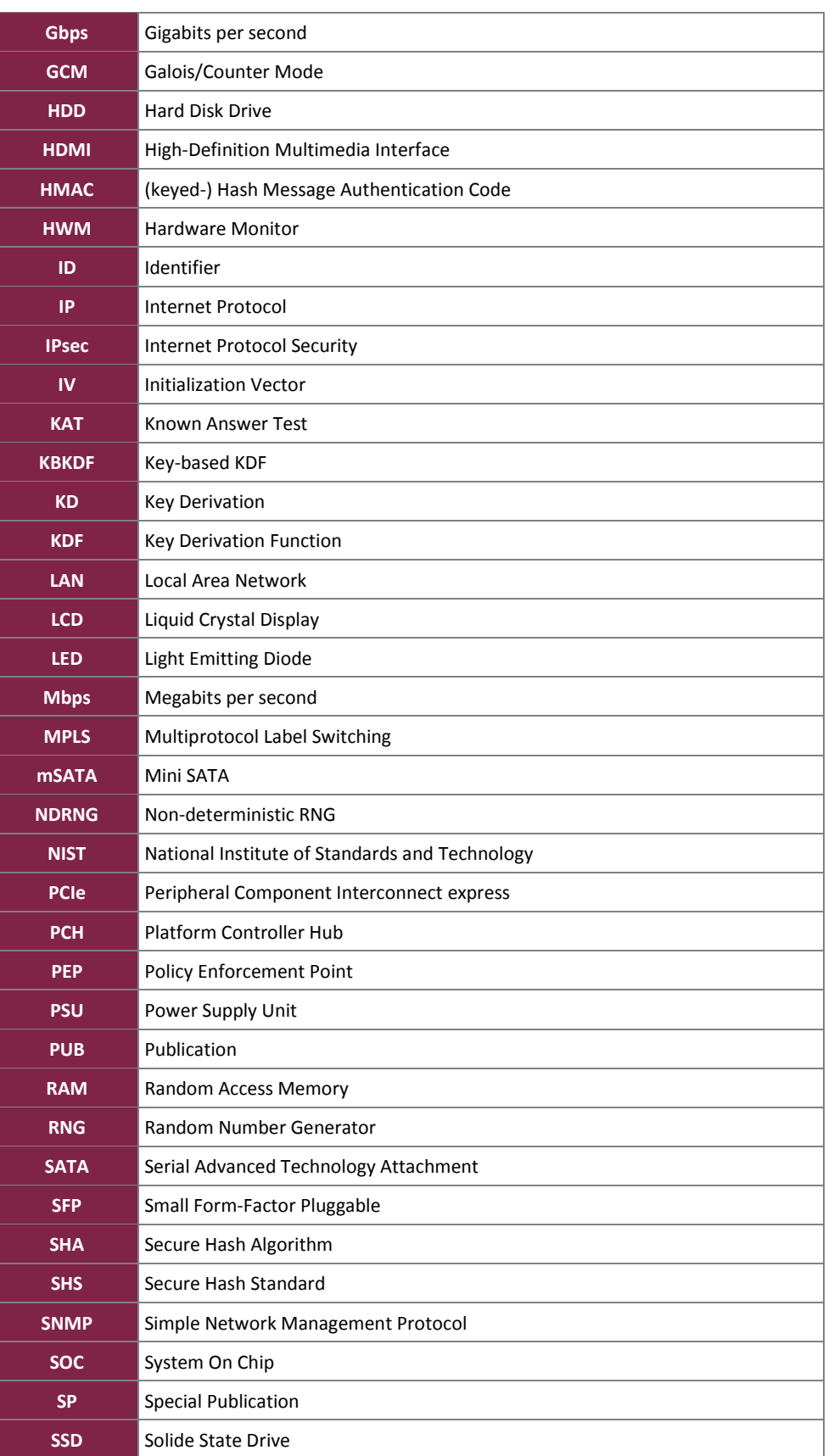

Certes Enforcement Points

©2018 Certes Networks, Inc. This document may be freely reproduced and distributed whole and intact including this copyright notice. **Page 32 of 34**

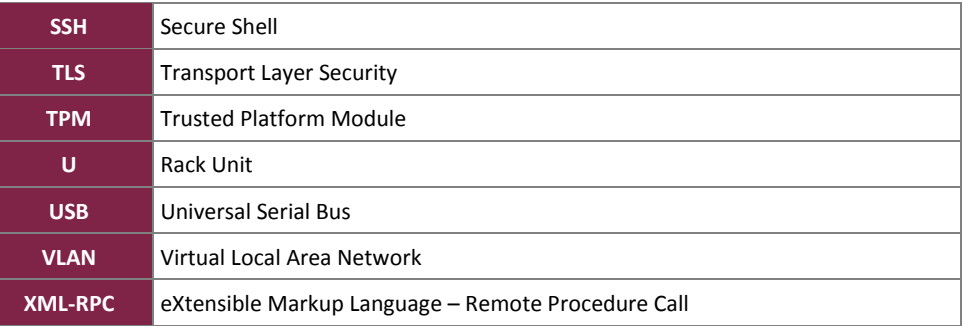

Prepared by: **Corsec Security, Inc.**

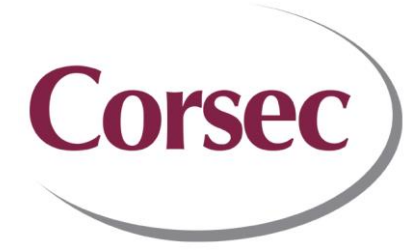

13921 Park Center Road, Suite 460 Herndon, VA 20171 United States of America

> Phone: +1 703 267 6050 Email: [info@corsec.com](mailto:info@corsec.com) [http://www.corsec.com](http://www.corsec.com/)